# Reverse Engineering of AI Models

*28 Sept. 2020 Mr. Jingli SHI PhD at Auckland University of Technology*

- Speaker: Mr. Jingli SHI
	- *PhD @ Auckland University of Technology, New Zealand*
	- Research: *natural language processing*
- Session 1 NLP Models
	- Time: **15:00 – 16:00**
	- Course Aims: Understand low-level theory of AI model using XOR use case.
- Break
	- Time: **16:00 – 16:05**
- Session 2 Demo
	- Time: **16:05 – 16:35**
	- Course Aims: Learn to implement AI model.

#### **Outline**

- Background
- AI Model Training Routine (XOR use case)
- Classic AI Models

#### **Outline**

- Background
	- AI Milestones
	- Who is Smarter?
	- Course goal
	- AI vs ML vs DL vs NLP
- AI Model Training Routine (XOR use case)
- Classic AI Models

#### AI Advance Milestones

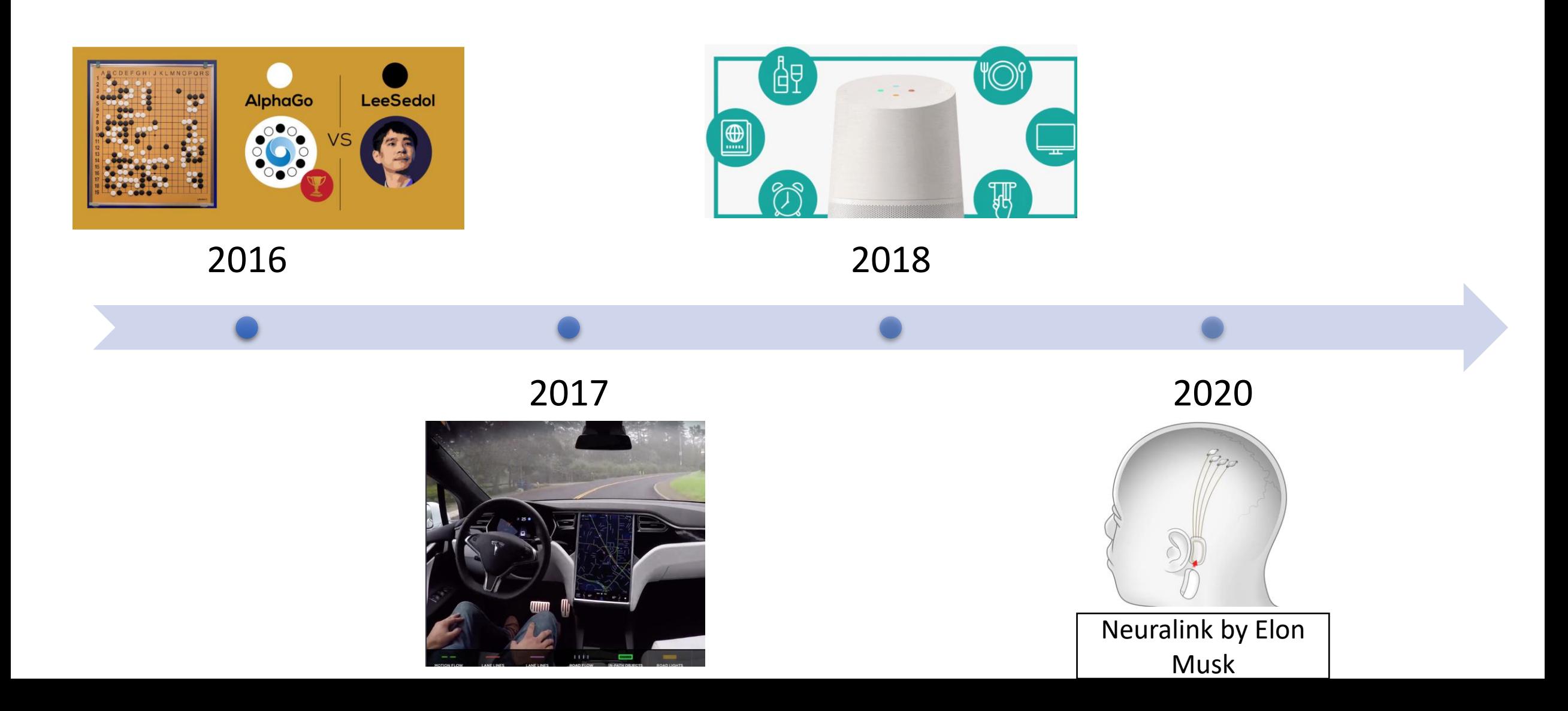

#### Who is Smatter?

Estimation:

Robot surpass the capability of human brains around 2040.

How about now?

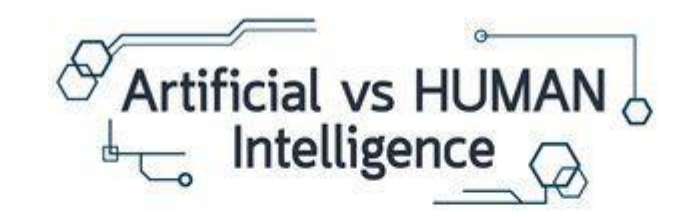

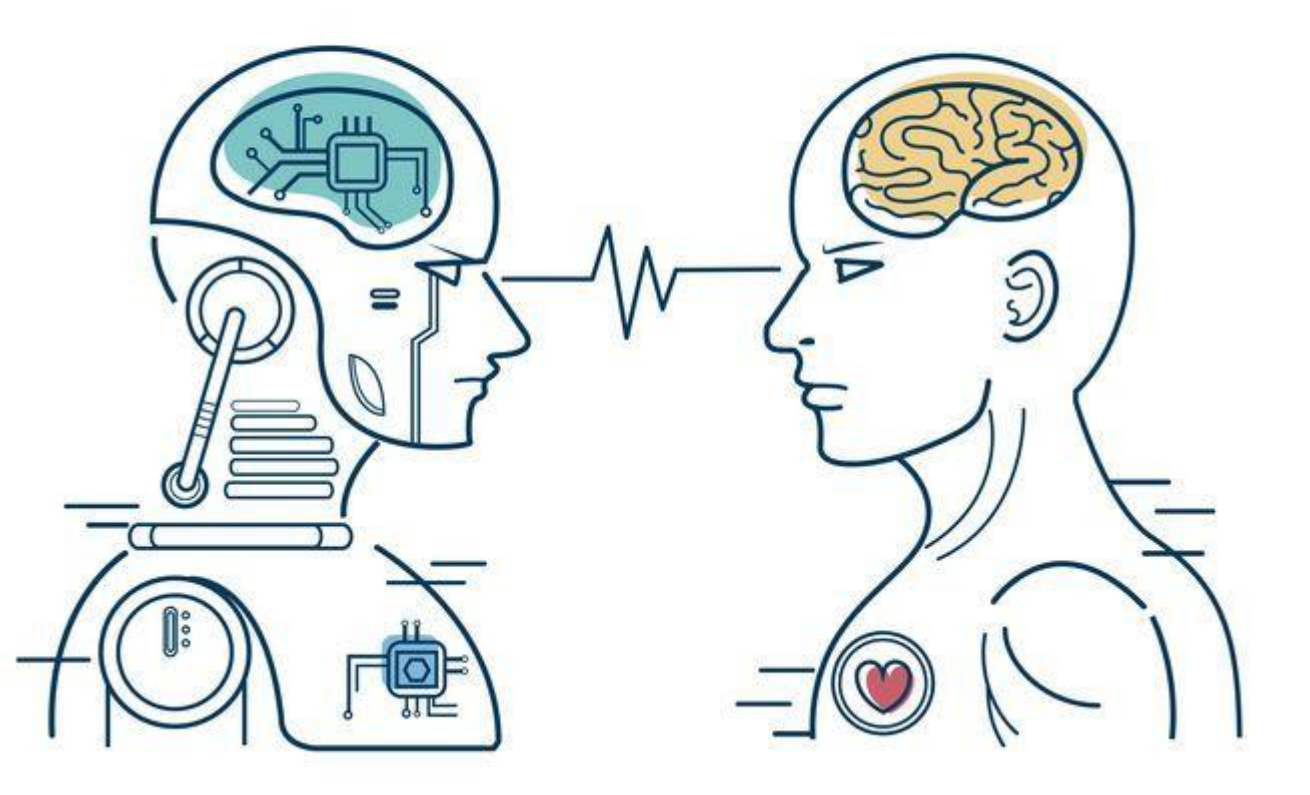

#### AI vs Human

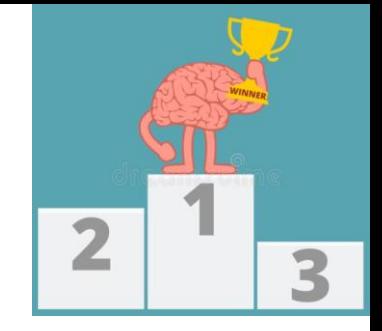

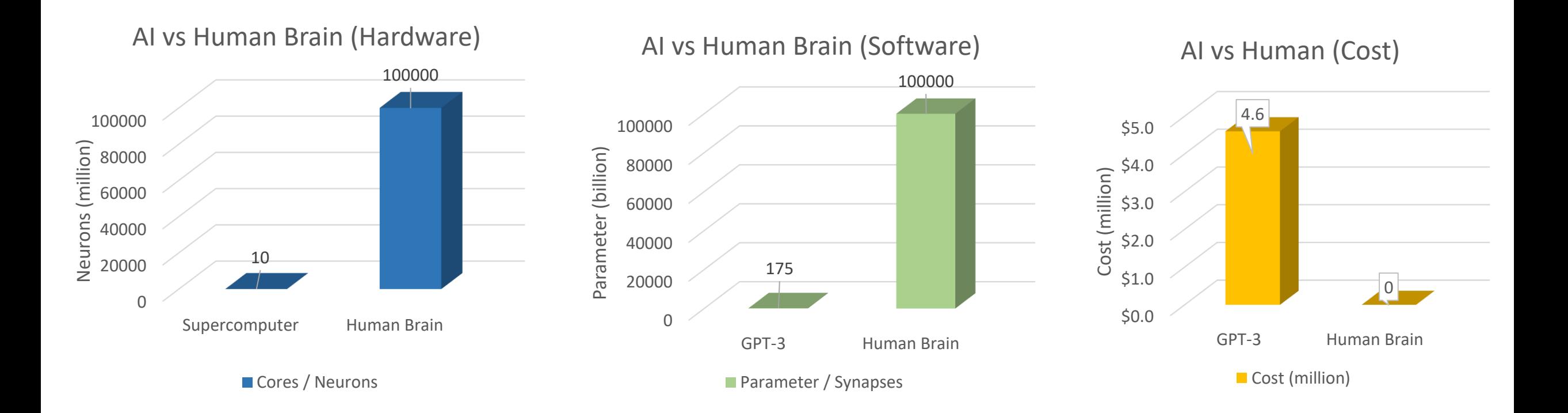

Source: https://brandminds.live/ai-versus-the-human-

[brain/#:~:text=%E2%80%9CArtificial%20intelligence%20\(or%20AI\),power%20of%20the%20human%20brain.&text=By%20comparisons%2C%20human%20brains%20can,to%20a%20single%20human%20brain](https://brandminds.live/ai-versus-the-human-brain/:~:text=%E2%80%9CArtificial%20intelligence%20(or%20AI),power%20of%20the%20human%20brain.&text=By%20comparisons%2C%20human%20brains%20can,to%20a%20single%20human%20brain). [https://www.youtube.com/watch?v=kpiY\\_LemaTc](https://www.youtube.com/watch?v=kpiY_LemaTc)

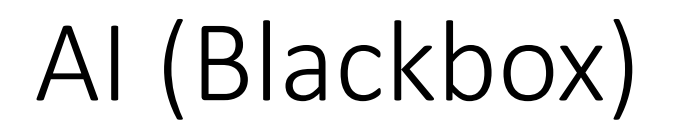

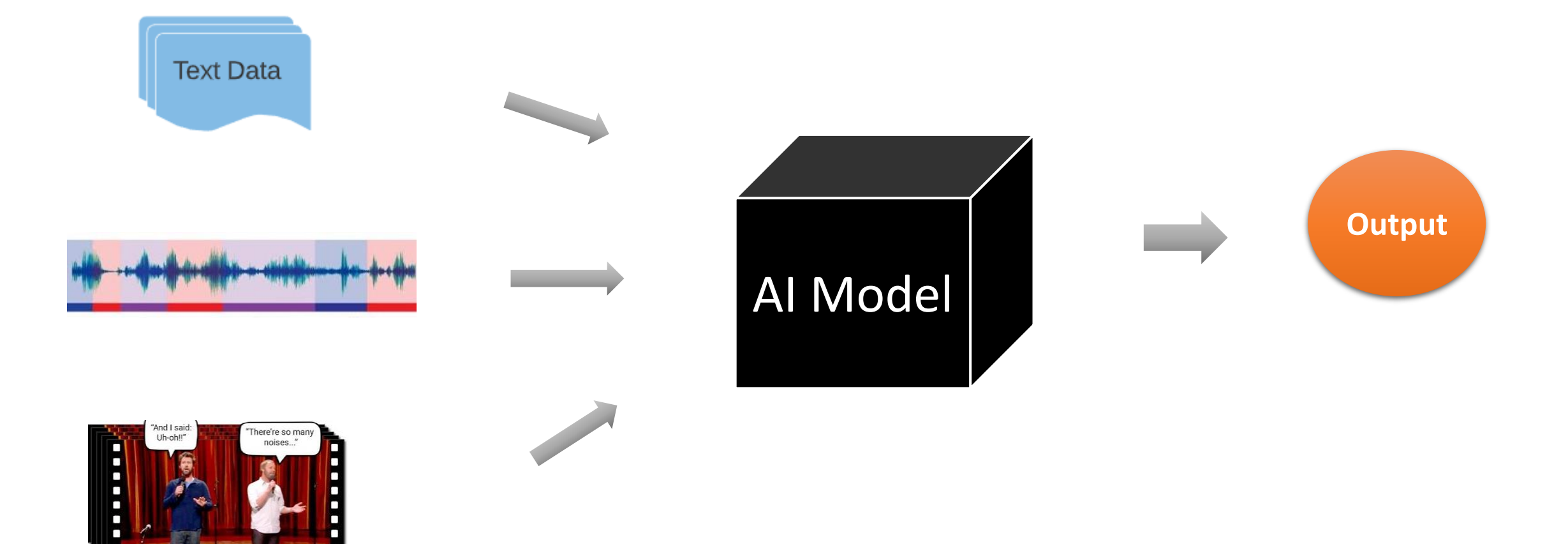

#### Blackbox Inspection

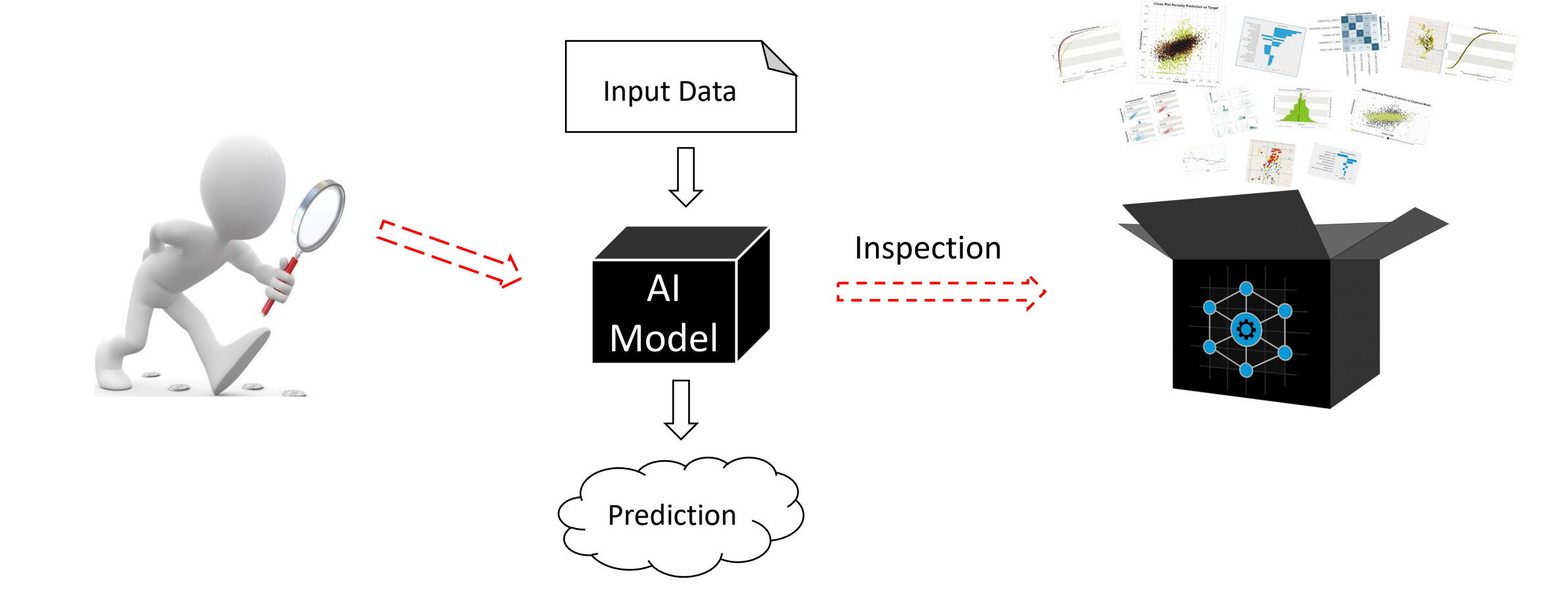

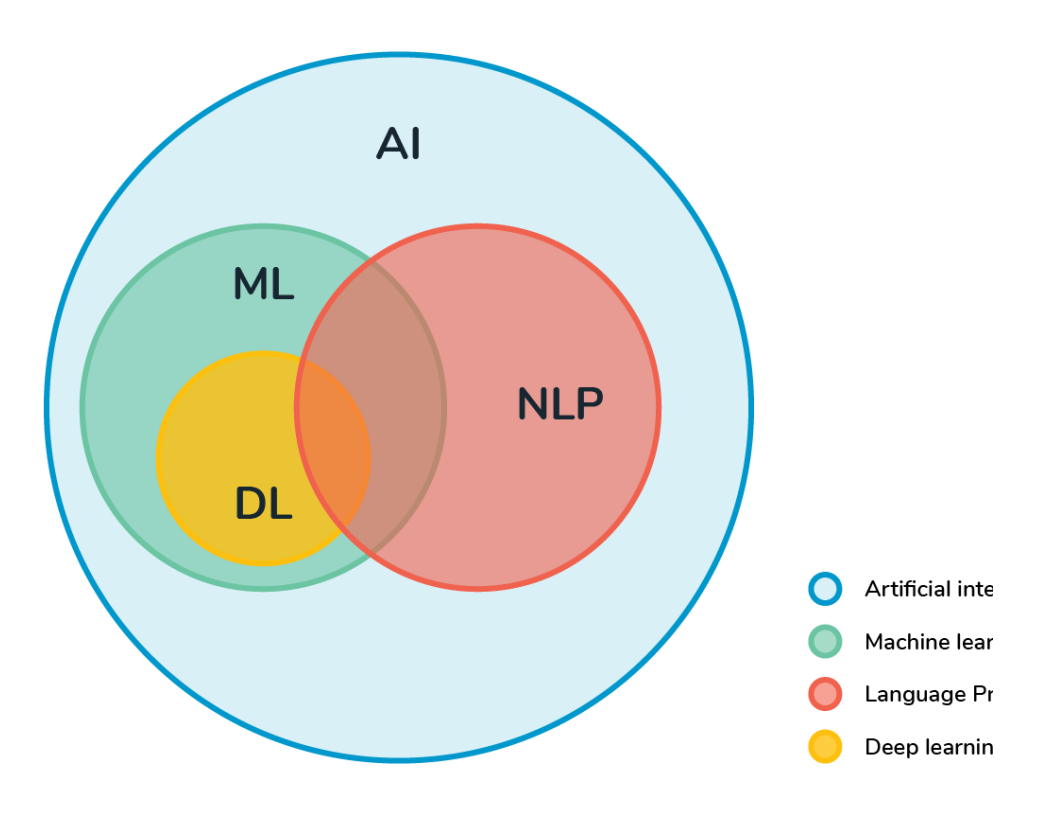

Background (AI vs ML vs DL vs NLP)

#### Machine Learning vs Deep Learning

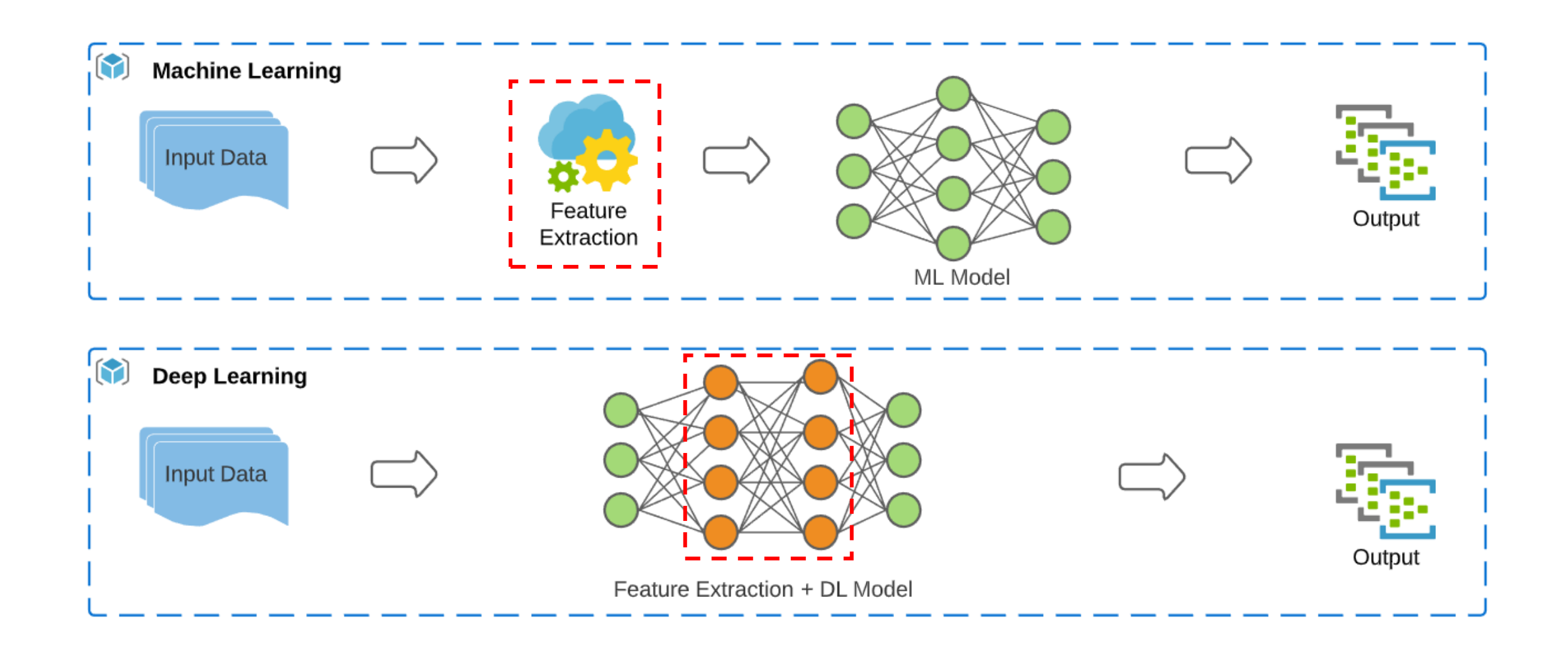

#### **Outline**

#### • Background

- AI Model Training Routine (XOR use case)
	- Initialization
	- Forward Propagation
	- Backward Propagation
	- Optimization

#### • Classic AI Models

#### Explore Blackbox

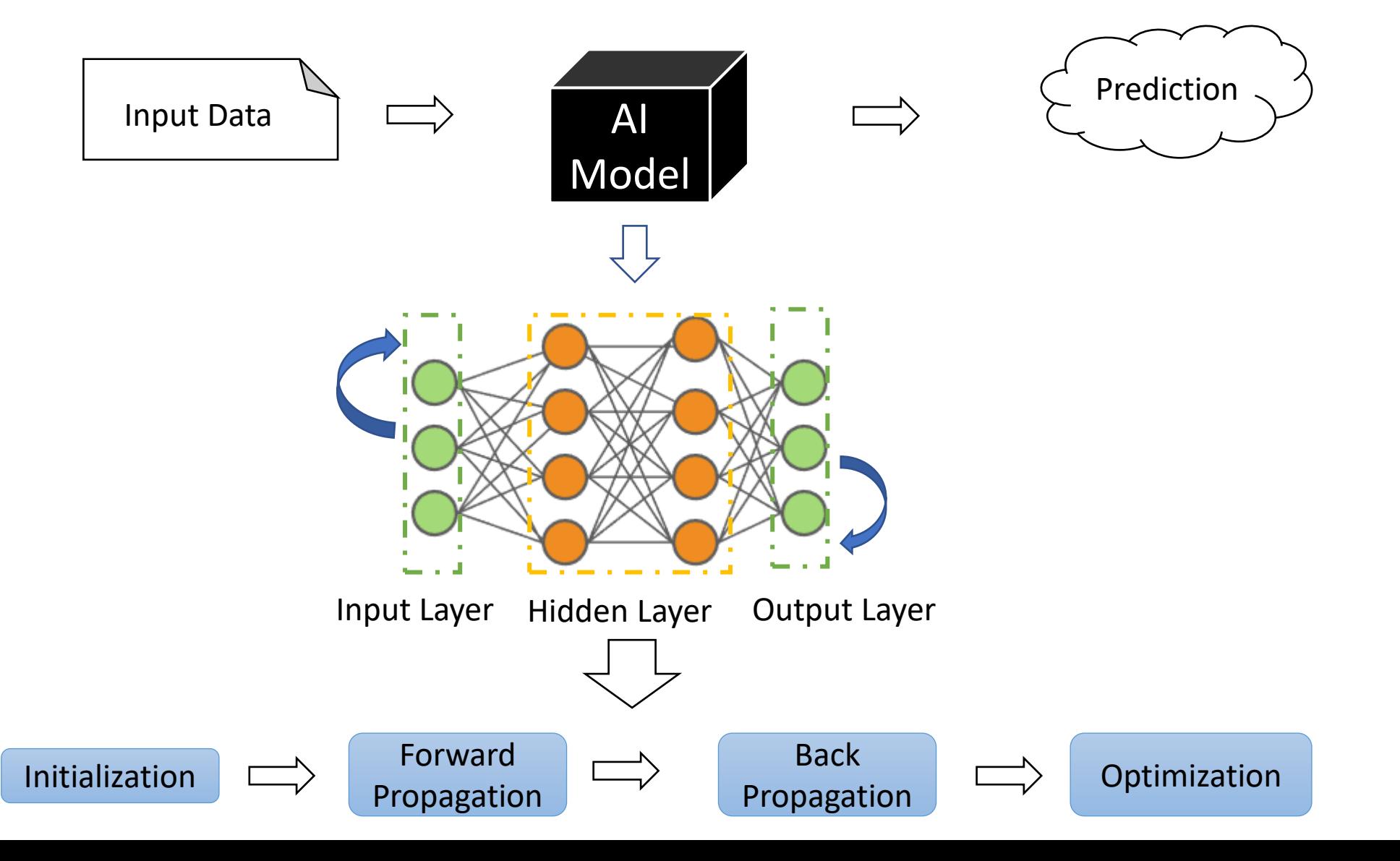

### AI Model Training Routine

For an AI model, the typical training routine is performing the following 4 steps **iteratively**.

#### **Initialization**

1. Initialize or update weights vector

#### **Forward Propagation**

- 2a. Multiply the weights vector with the inputs, sum the products.
- 2b. Put the sum through the activation function, e.g. sigmoid, tanh, ReLU, etc.

### AI Model Training Routine

#### **Back Propagation**

3a. Compute the errors, i.e. difference between expected output and predictions

3b. Multiply the error with the derivatives to get the delta

3c. Multiply the delta vector with the inputs, sum the product

#### **Optimizer takes a step**

4. Multiply the learning rate with the output of step 3c

**Repeat 1-4 until** *desired*

### AI Model Training Routine

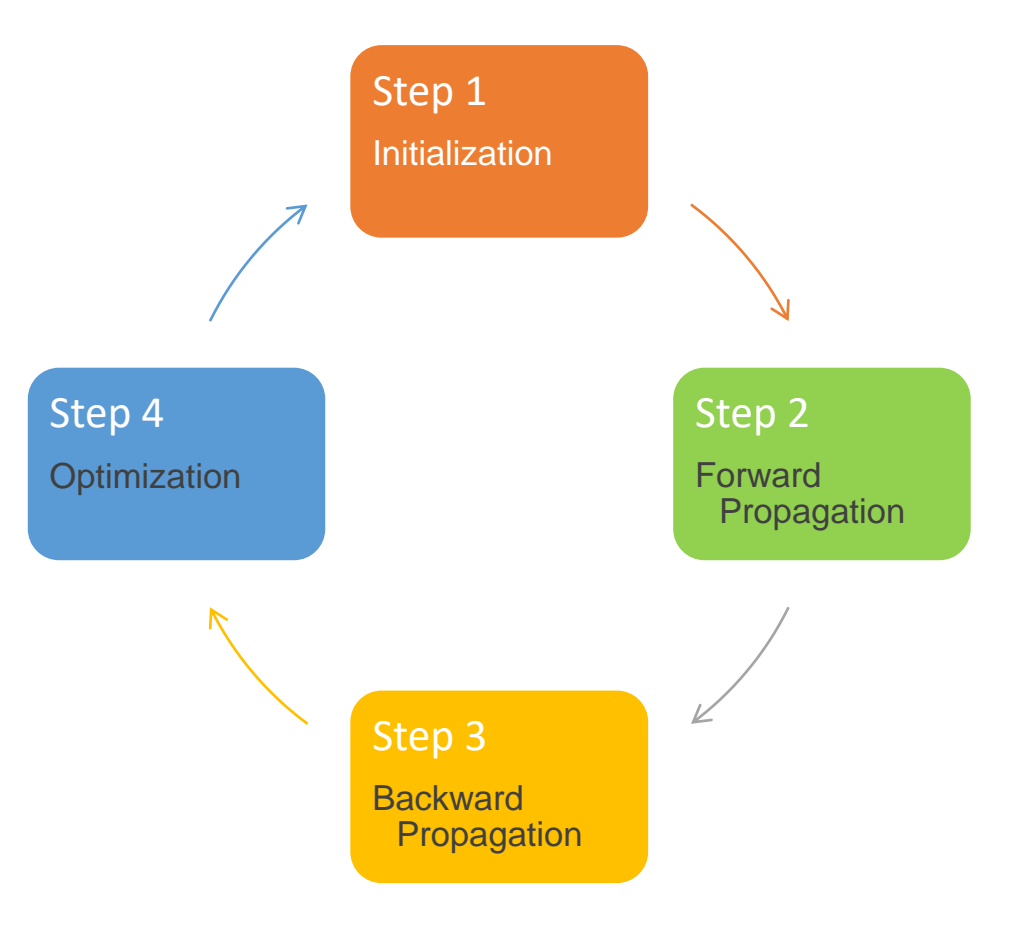

Stop criteria:

- 1. Loop end
- 2. No accuracy improvement

#### Simple Model Inspection

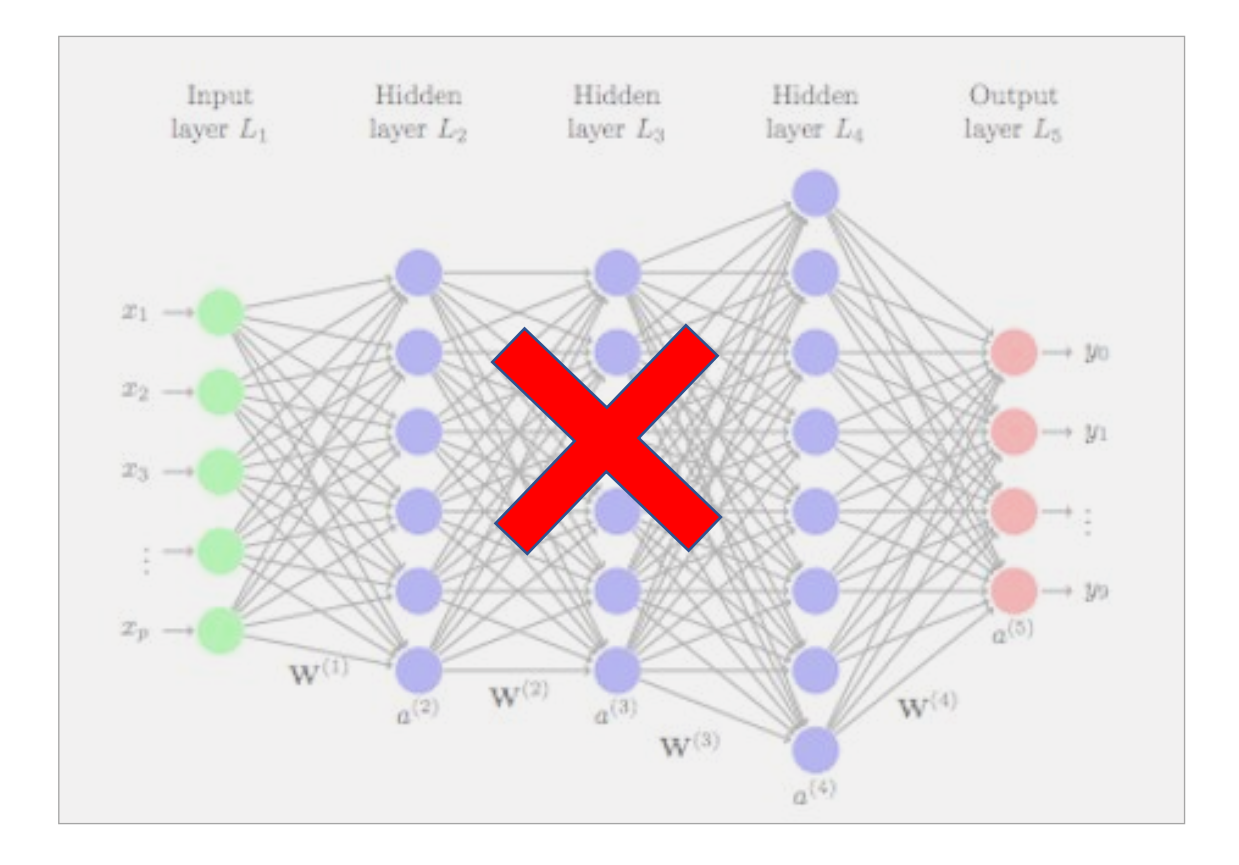

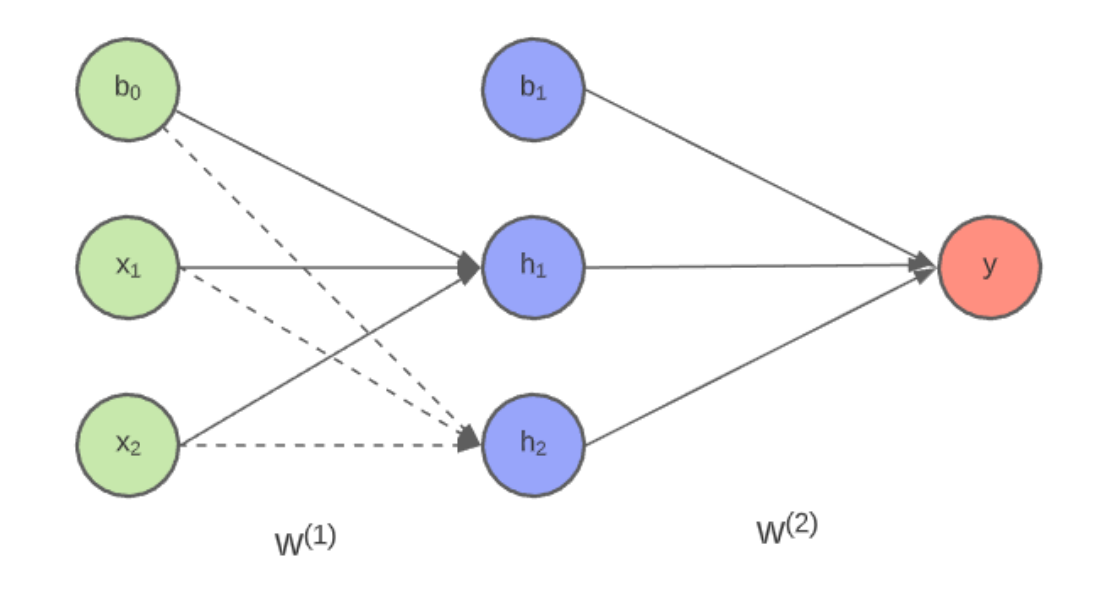

#### Initialization

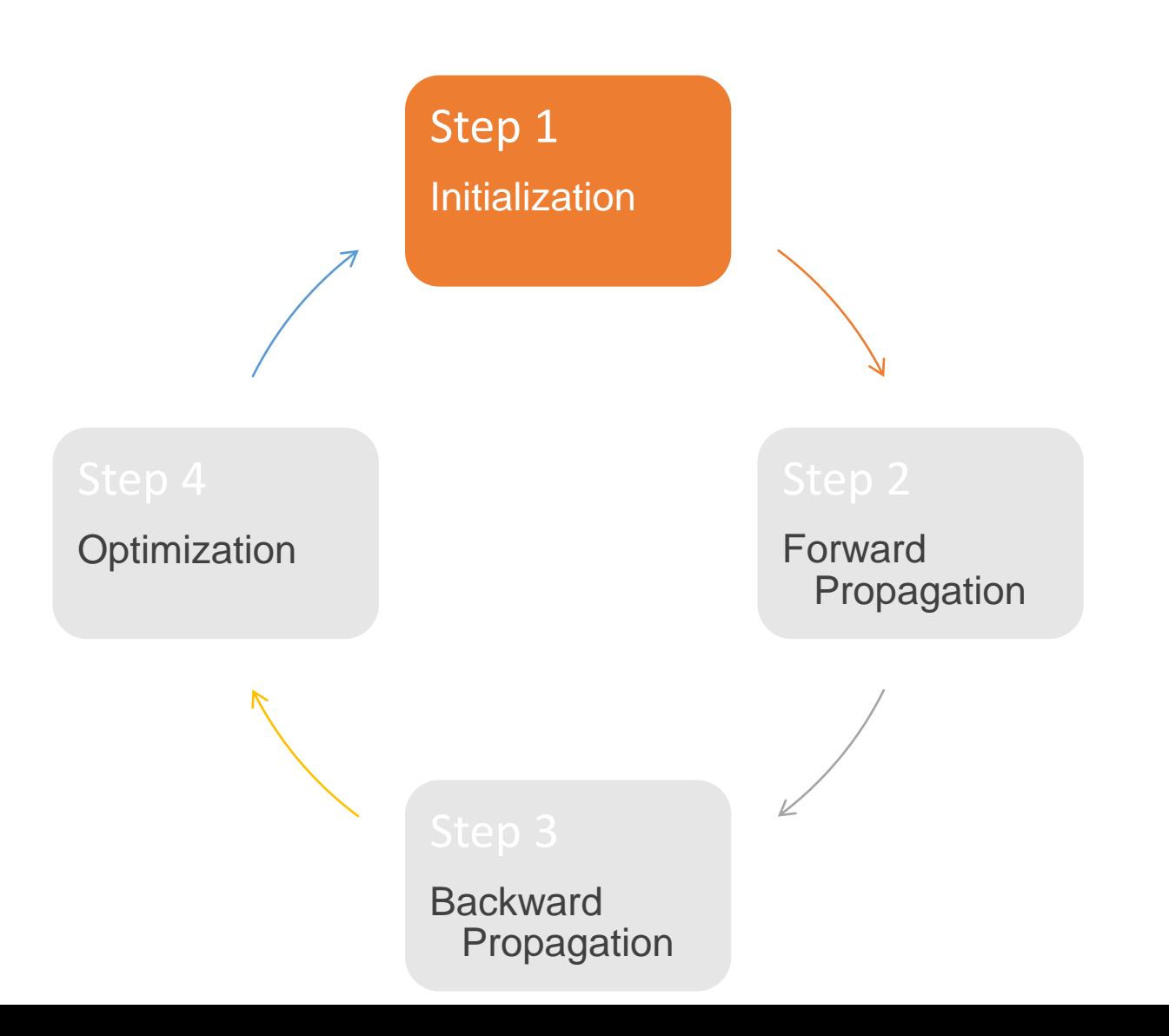

#### XOR - Initialization

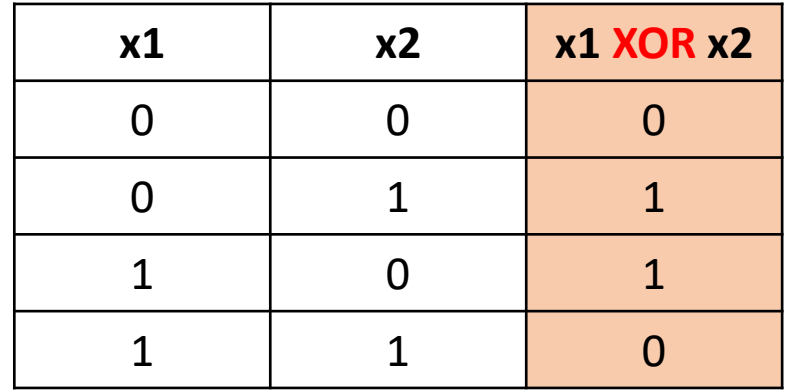

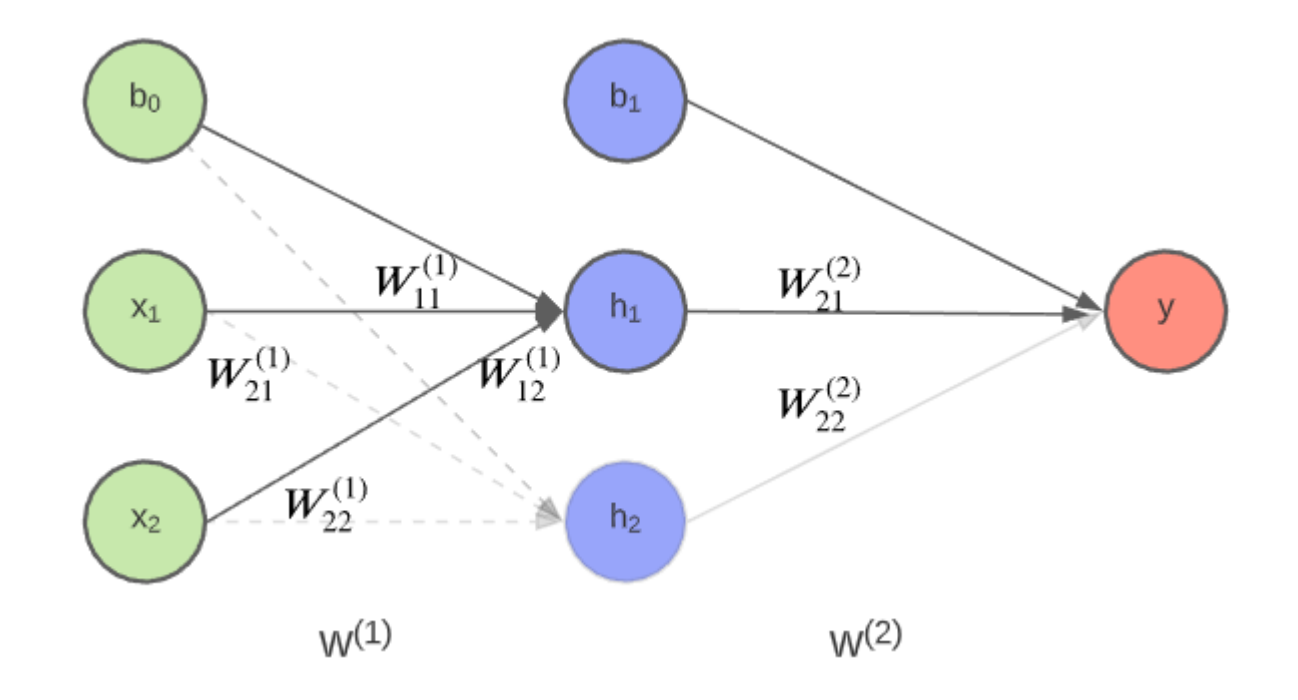

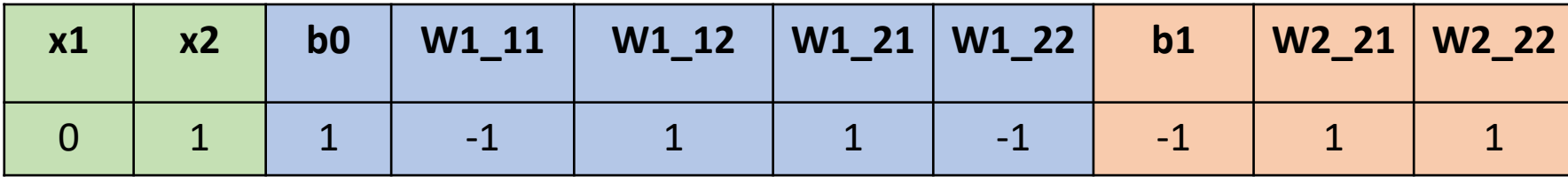

**...**

#### Forward Propagation

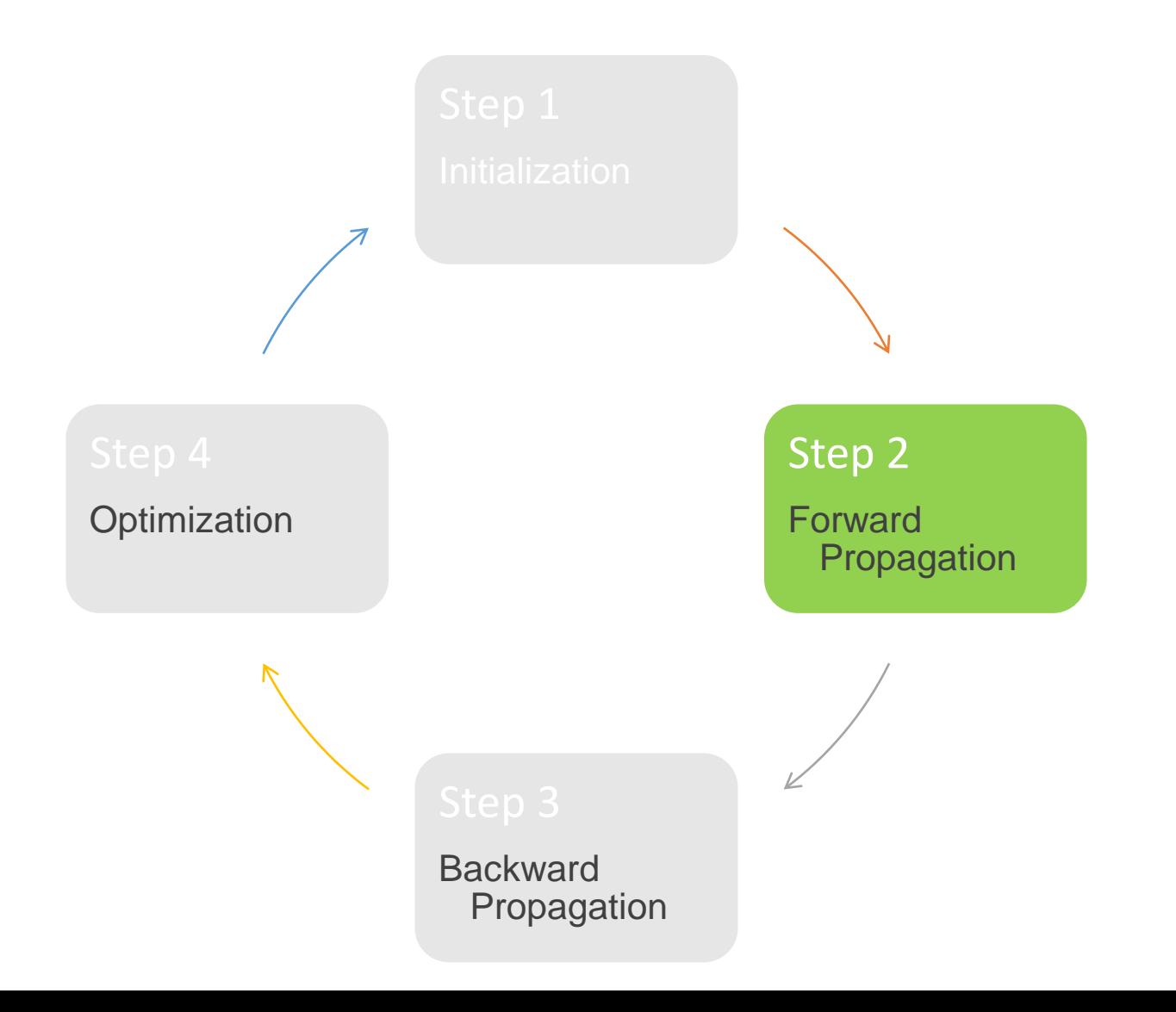

#### XOR - Forward Propagation

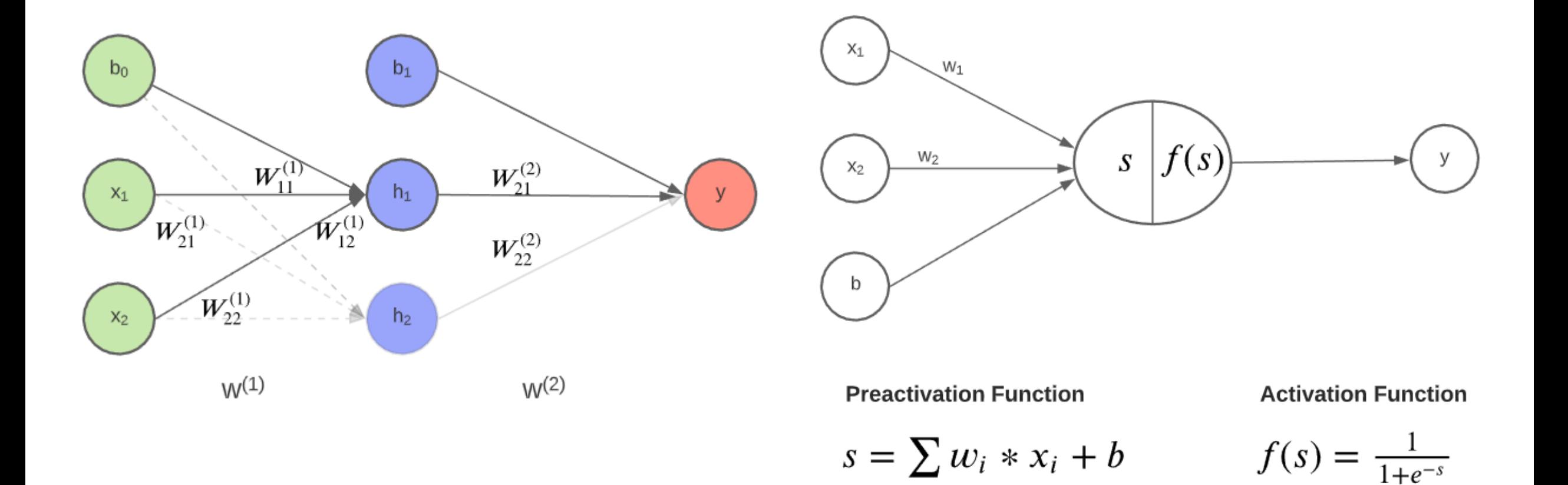

#### XOR - Activation Function

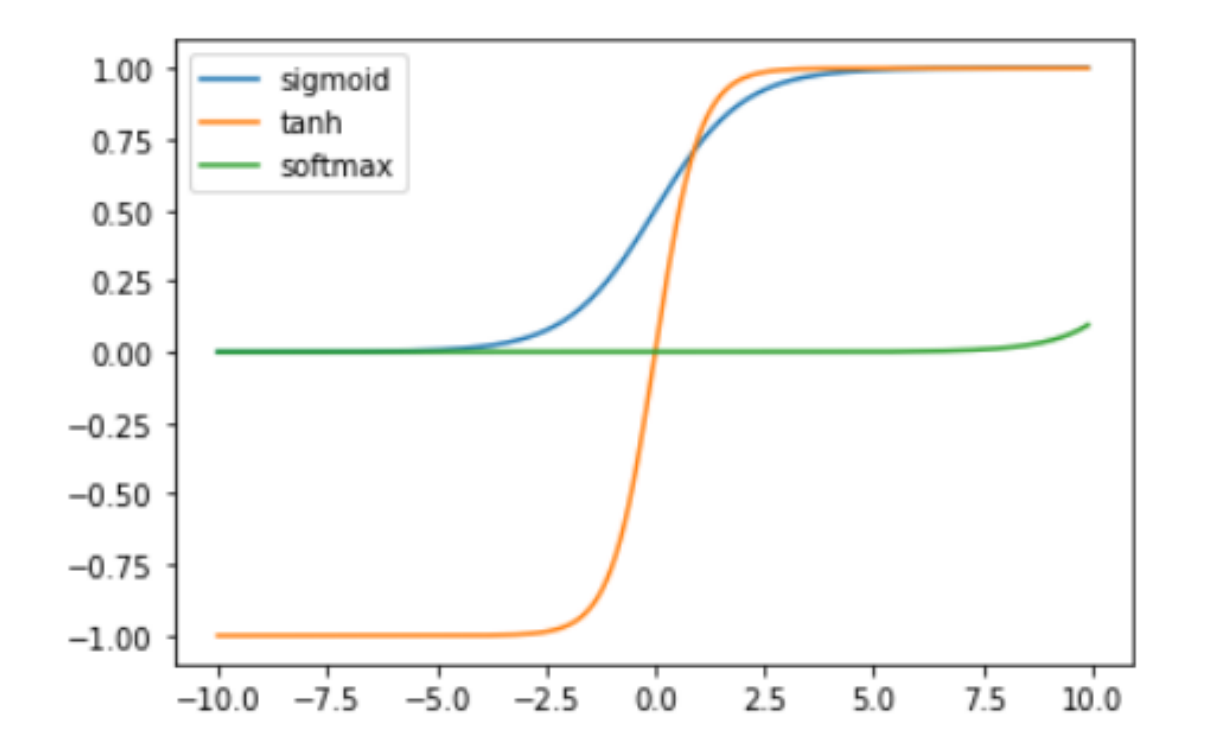

**Activation function** of a node defines the output of that node given an input or set of inputs. They help in keeping the value of the output from the neuron restricted to a certain limit as per our requirement.

#### XOR - Neuron Calculation

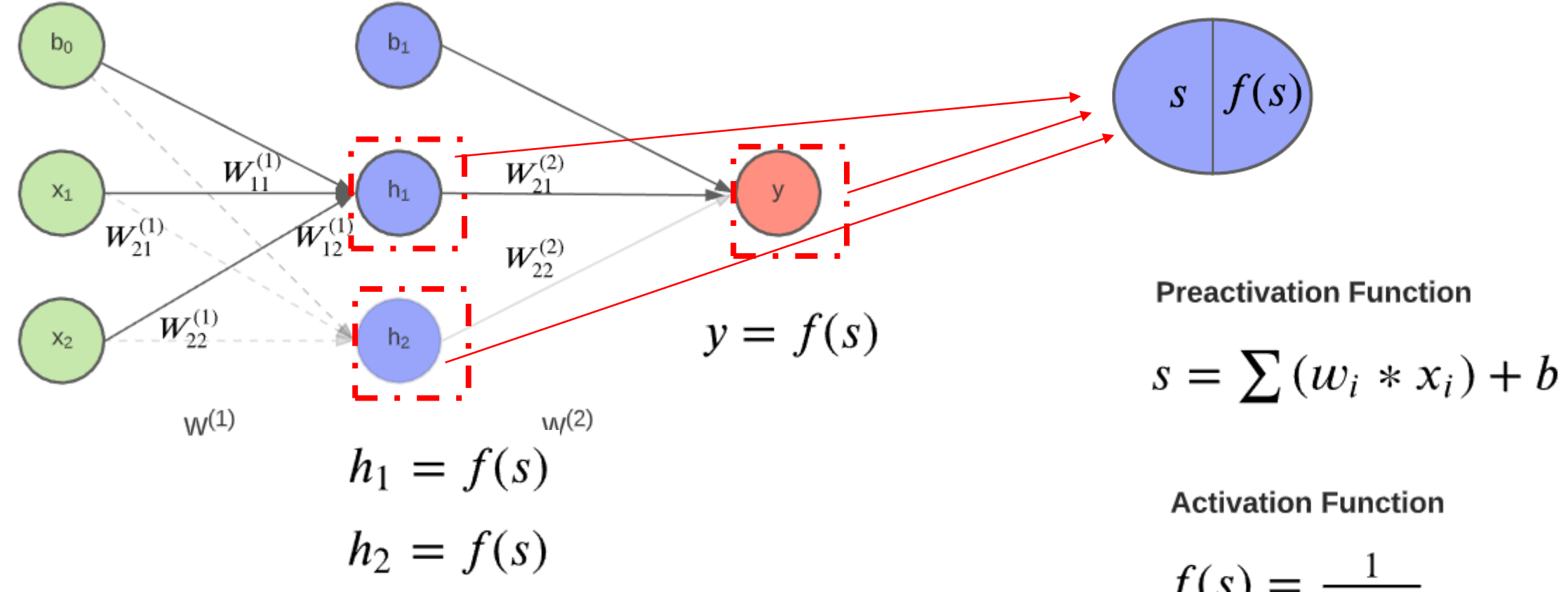

$$
f(s) = \frac{1}{1+e^{-s}}
$$

#### XOR - Output Calculation

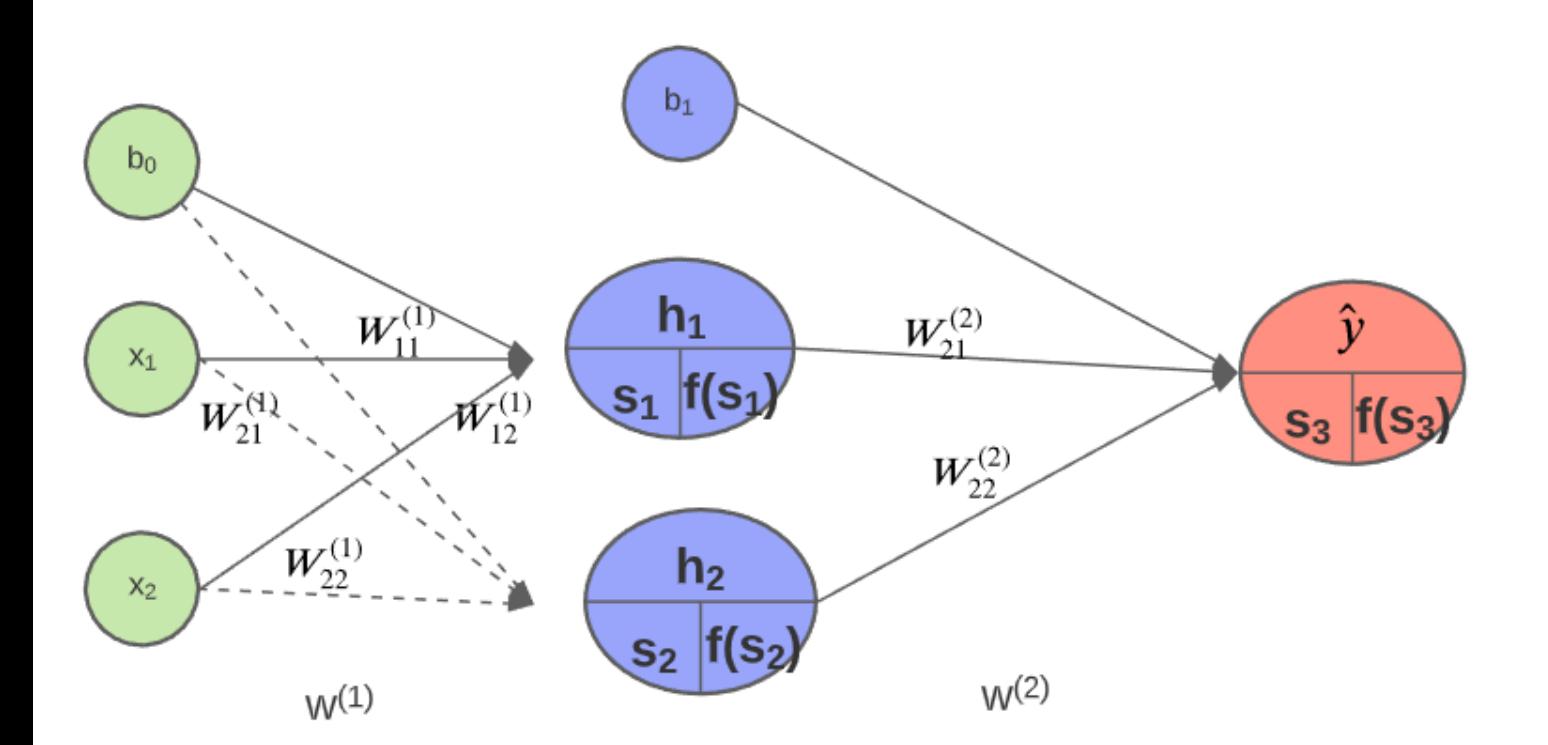

$$
s_1 = \sum w_{1i}^{(1)} * x_i + b_0
$$
  

$$
h_1 = f(s_1) = sigmoid(s_1) = \frac{1}{1 + e^{-s_1}}
$$

$$
s_2 = \sum w_{2i}^{(1)} * x_i + b_0
$$
  

$$
h_2 = f(s_2) = sigmoid(s_2) = \frac{1}{1 + e^{-s_2}}
$$

$$
S_3 = \sum w_{2i}^2 * h_i + b_1
$$
  

$$
\hat{y} = f(s_3) = sigmoid(s_3) = \frac{1}{1 + e^{-s_3}}
$$

#### XOR – Forward Propagation

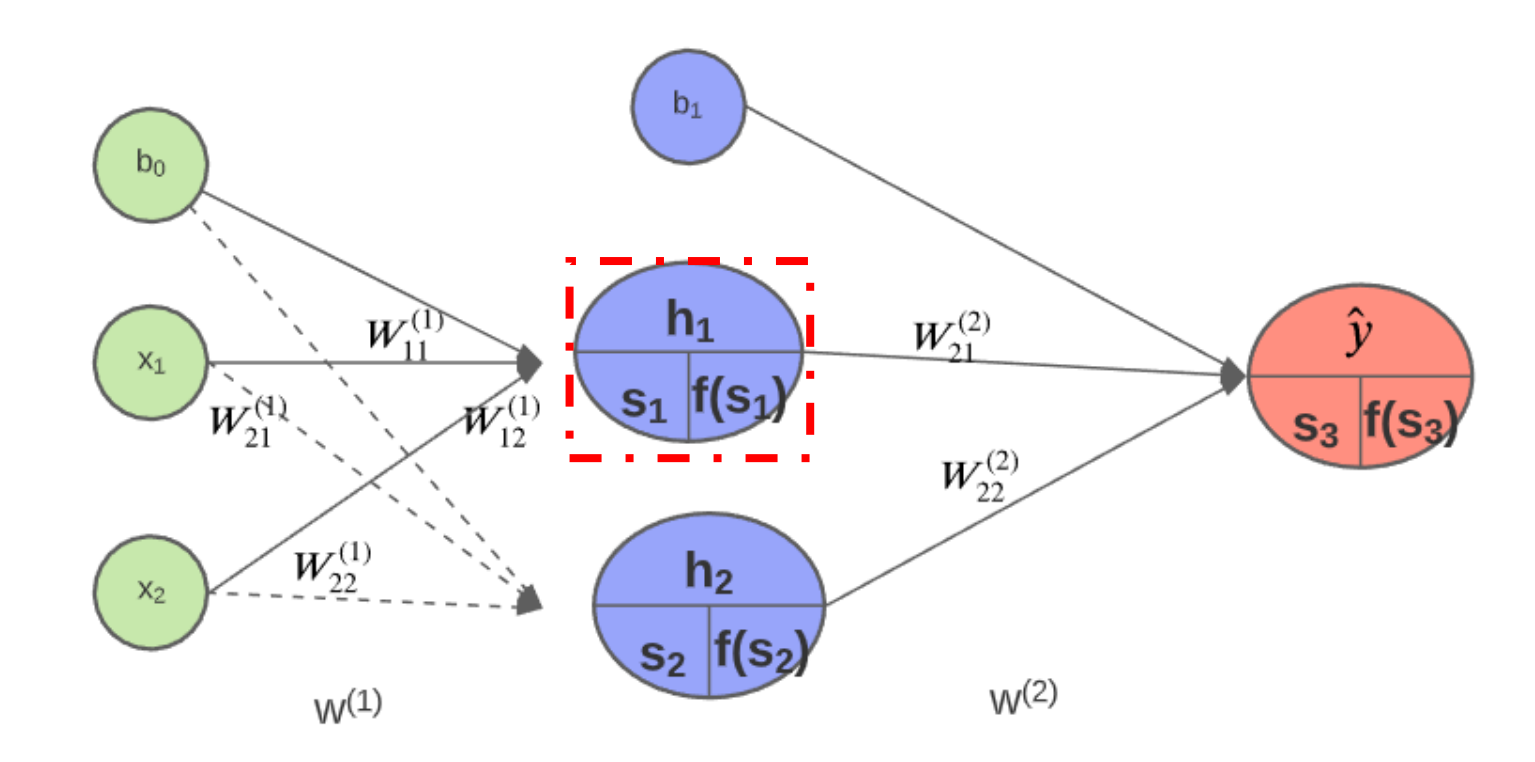

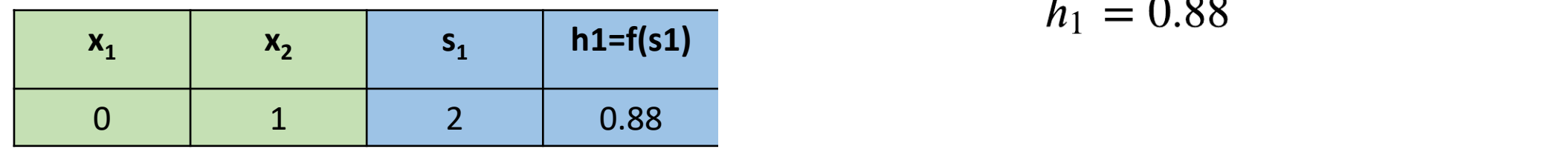

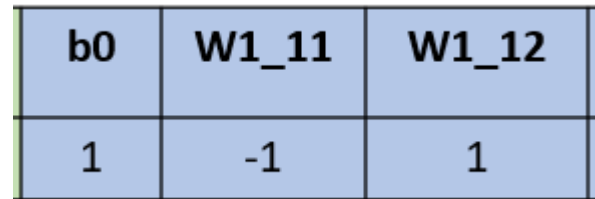

$$
s_1 = \sum w_{1i}^{(1)} * x_i + b_0
$$
  
\n
$$
s_1 = w_{11}^{(1)} * x_1 + w_{12}^{(1)} * x_2 + b_0
$$
  
\n
$$
s_1 = (-1) * 0 + 1 * 1 + 1
$$
  
\n
$$
s_1 = 2
$$

$$
h_1 = f(s_1) = sigmoid(s_1) = \frac{1}{1 + e^{-s_1}}
$$
  

$$
h_1 = 0.88
$$

#### XOR – Forward Propagation

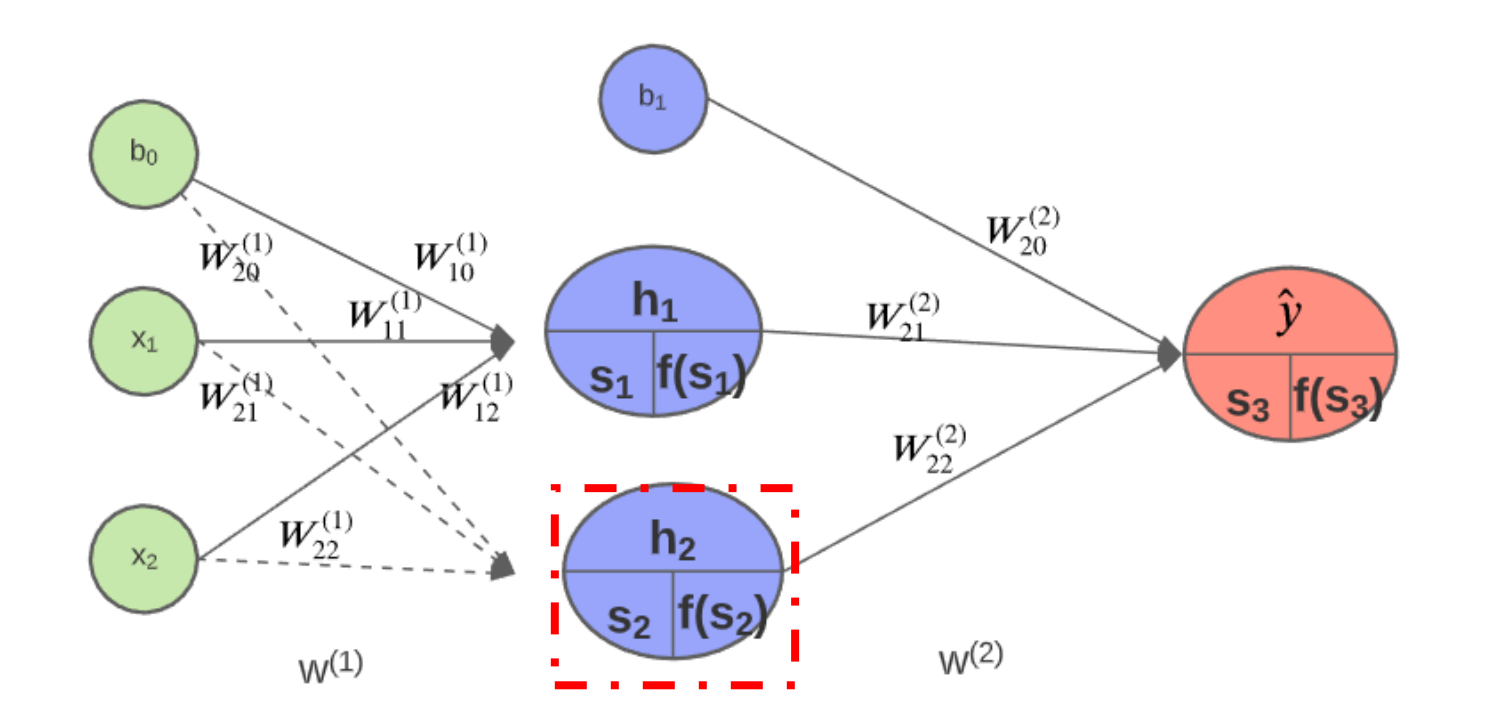

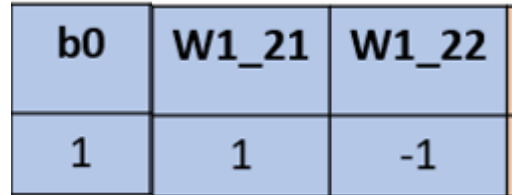

$$
s_2 = w_{21}^{(2)} * x_1 + w_{22}^{(2)} * x_2 + b_0
$$
  

$$
h_2 = f(s_2) = sigmoid(s_2) = \frac{1}{1 + e^{-s_2}}
$$

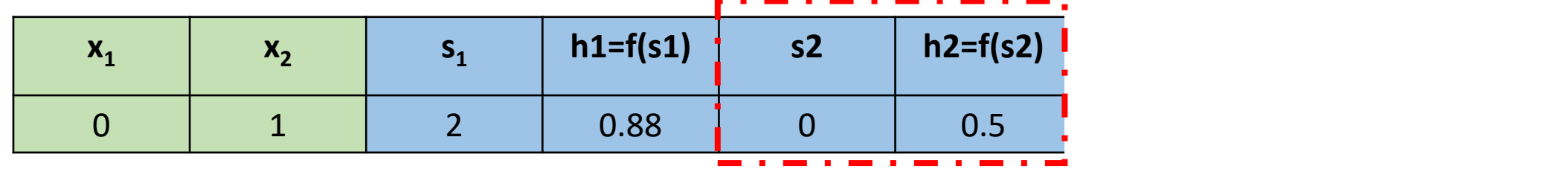

#### XOR – Forward Propagation

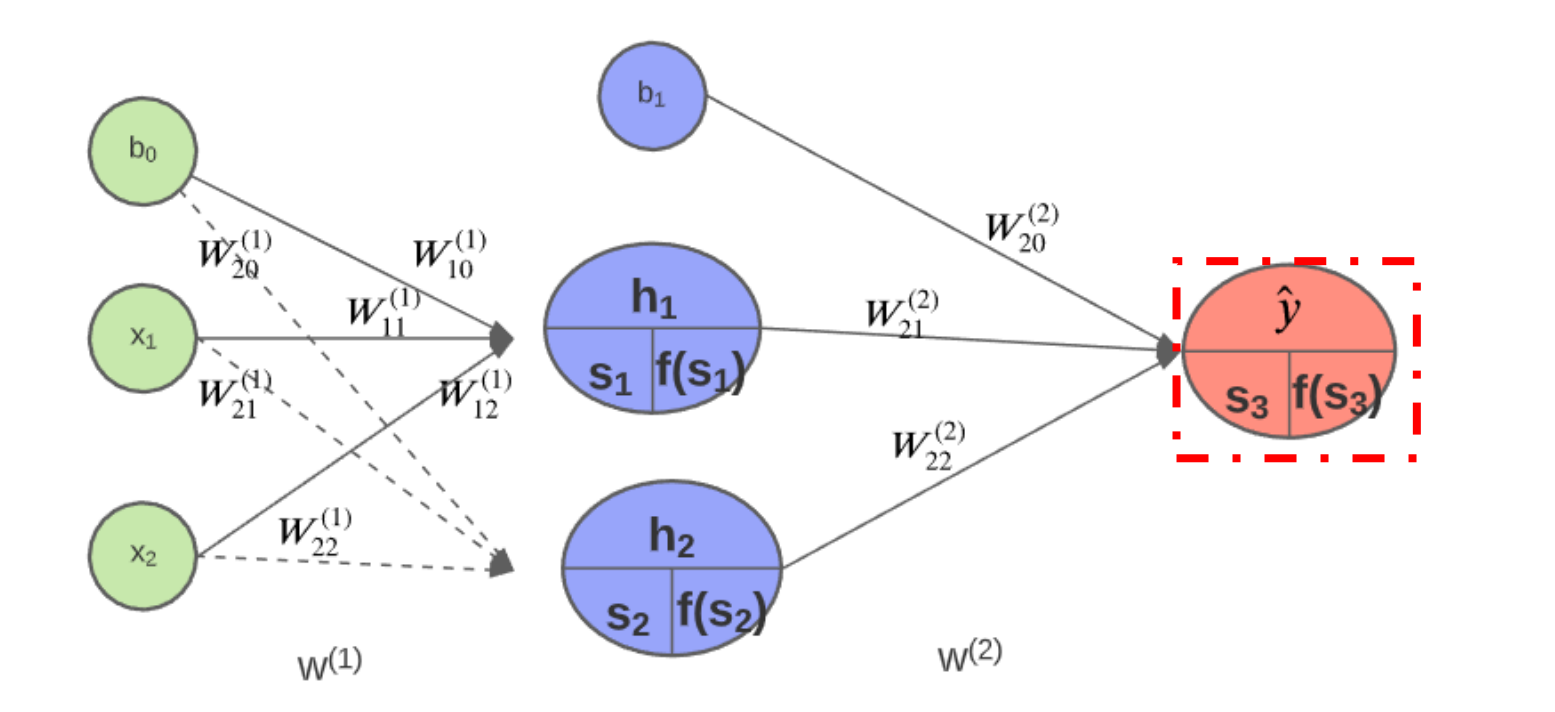

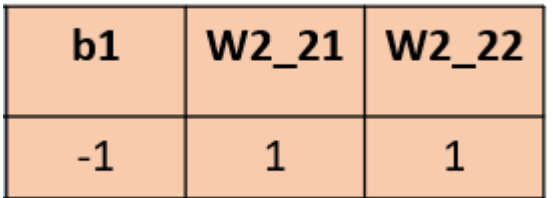

$$
S_3 = \sum w_{2i}^{(2)} * h_i + b_1
$$
  
\n
$$
s_3 = w_{21}^{(2)} * h_1 + w_{22}^{(2)} * h_2 + b_1
$$
  
\n
$$
\hat{y} = f(s_3) = sigmoid(s_3) = \frac{1}{1 + e^{-s_3}}
$$

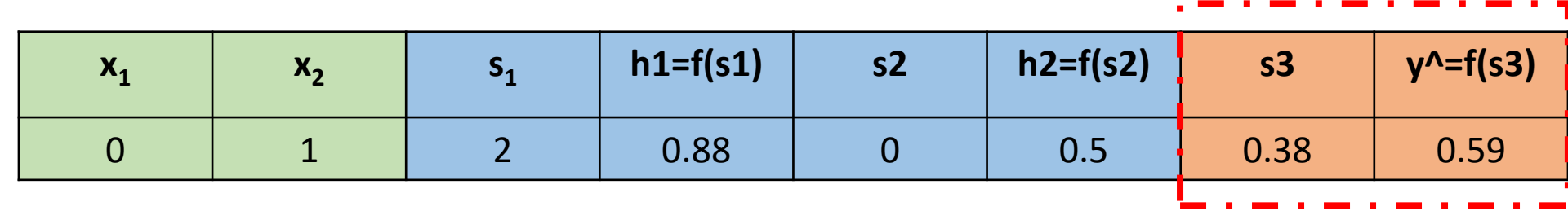

#### XOR - Forward Propagation

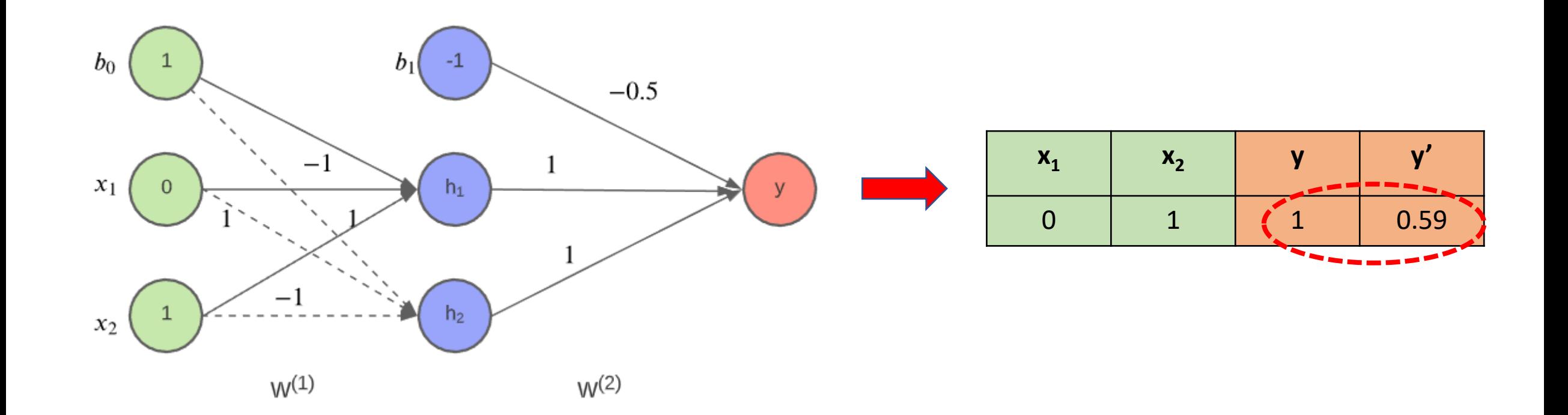

#### Backward Propagation

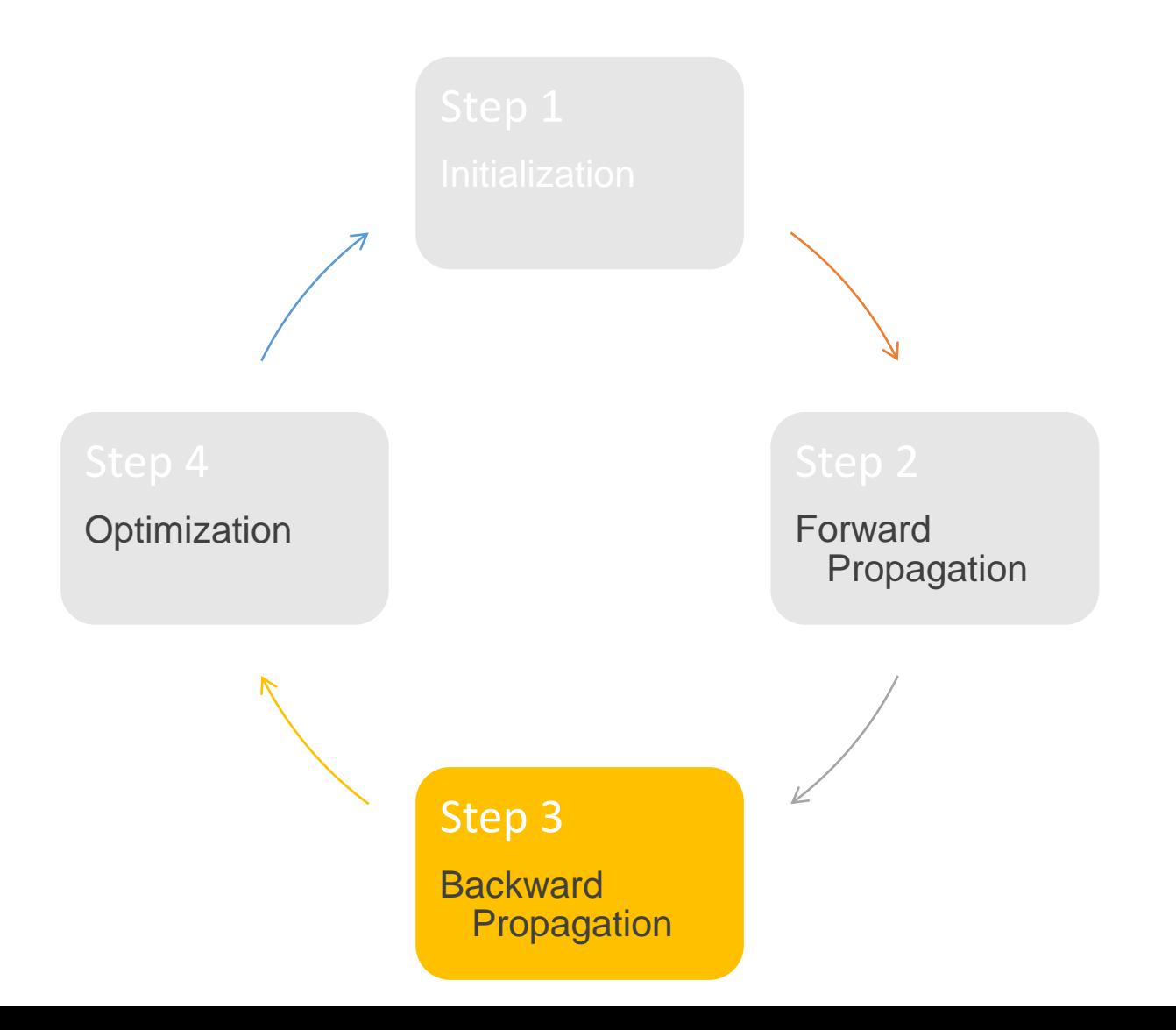

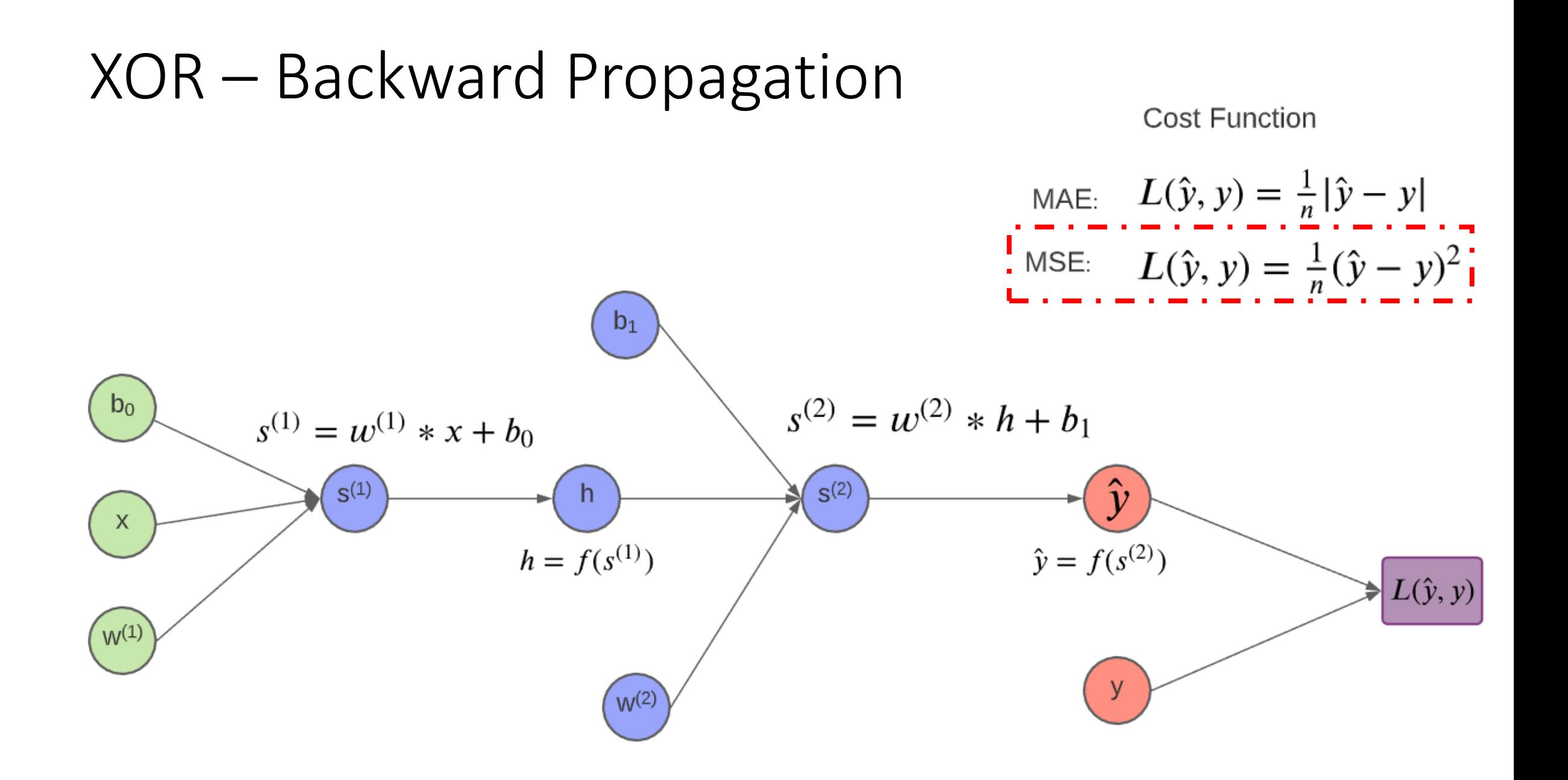

#### XOR – Loss/Cost Function

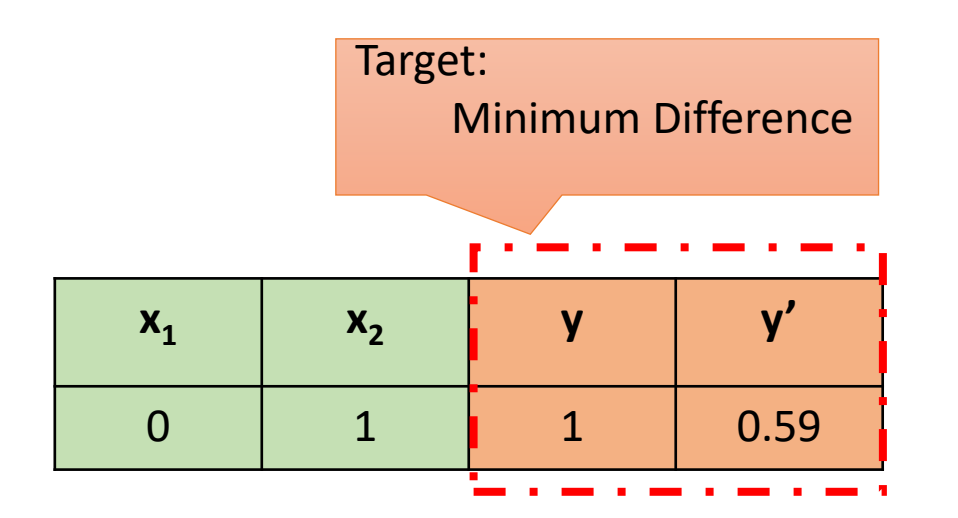

$$
L(\hat{y}, y) = (\hat{y} - y)^2 = F(s, h, w) = F(W)
$$

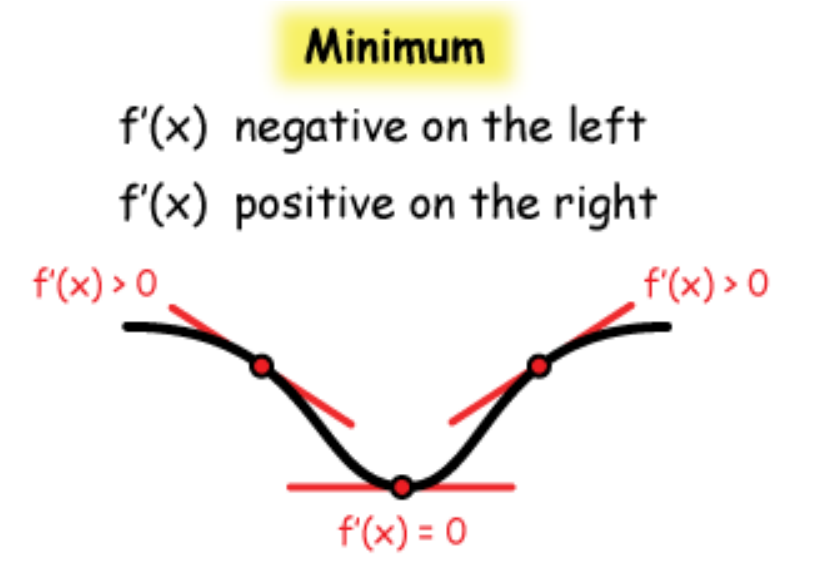

#### XOR - Gradient Descent

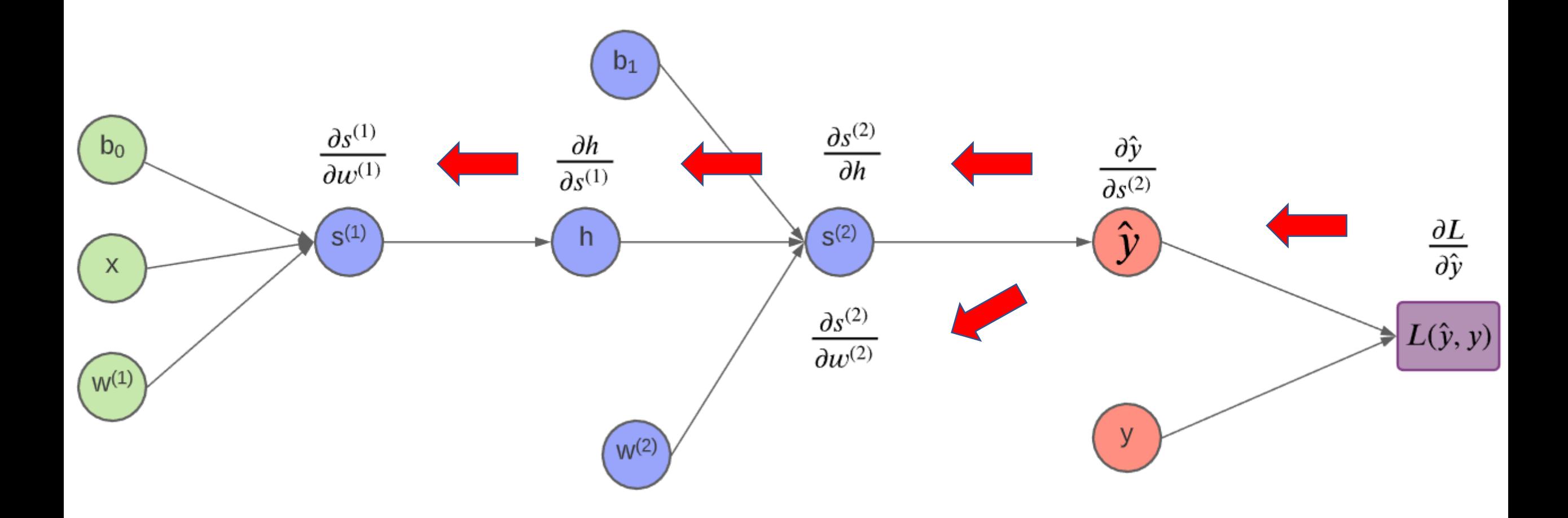

### Optimization

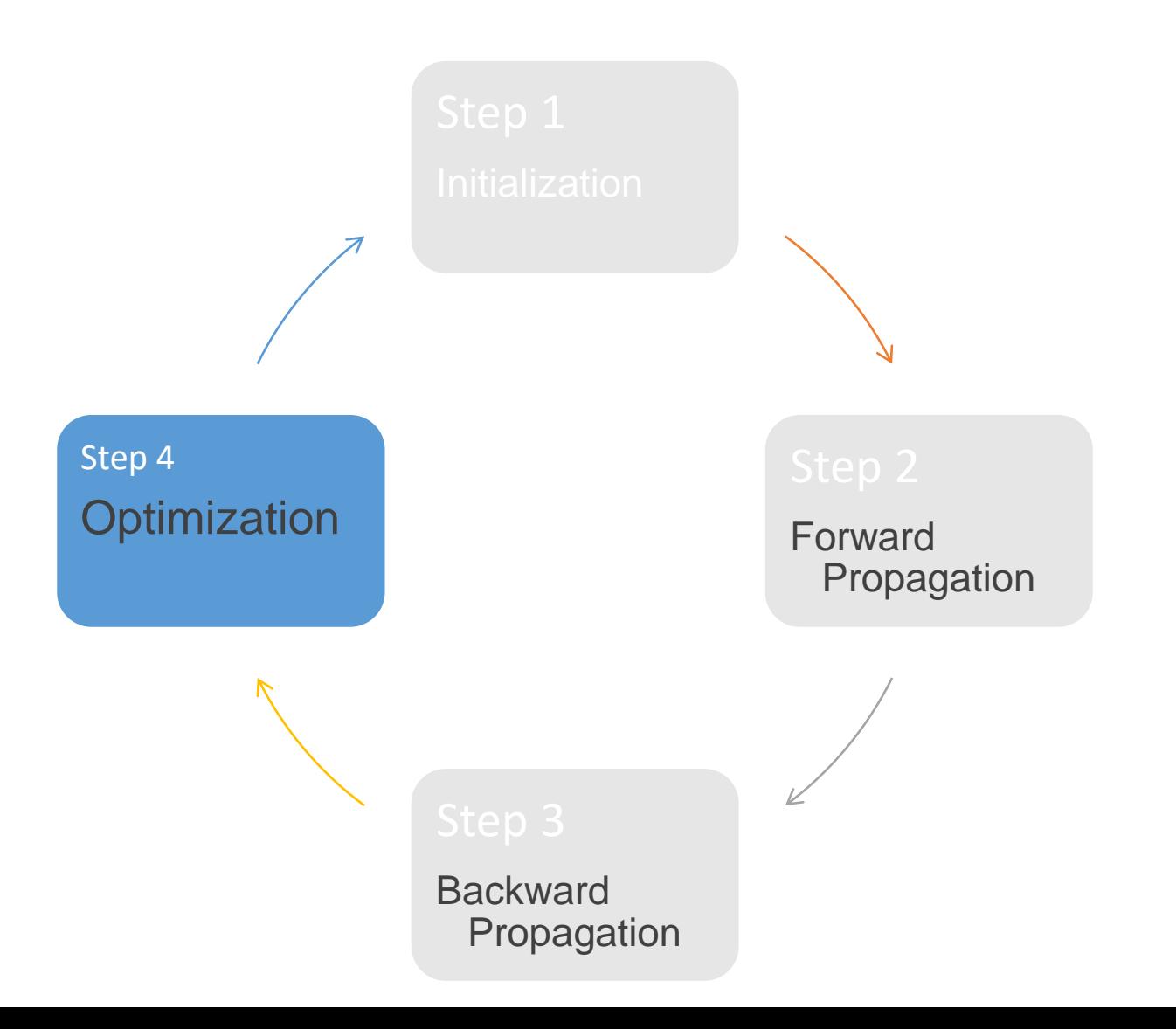

#### XOR - Optimization

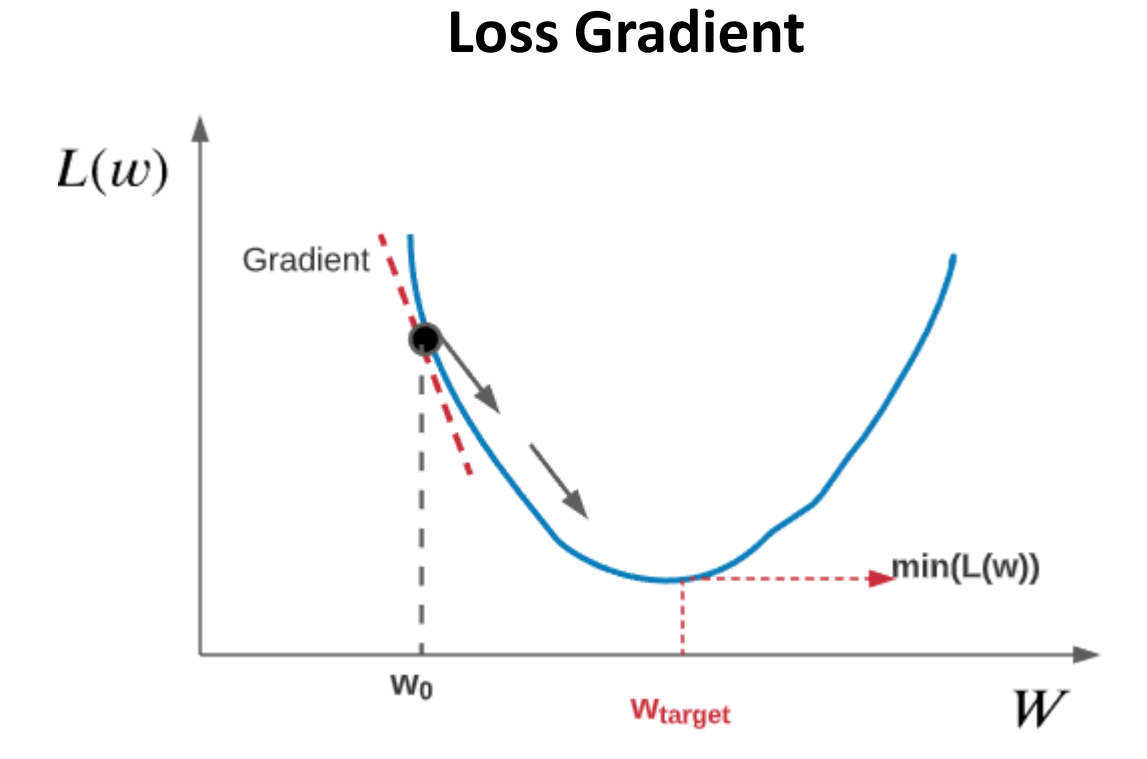

$$
L(\hat{y}, y) = \frac{1}{n}(\hat{y} - y)^2 = F(w)
$$

$$
\text{Gradient} \quad \frac{\partial L}{\partial w}
$$

### Updating Weight

$$
W_{t+1} = W_t - \alpha \frac{\partial L}{\partial w}
$$

- $W_{t+1}$  is new weights matrix
- $W_t$  is old weights matrix
- $\alpha$  is learning rate

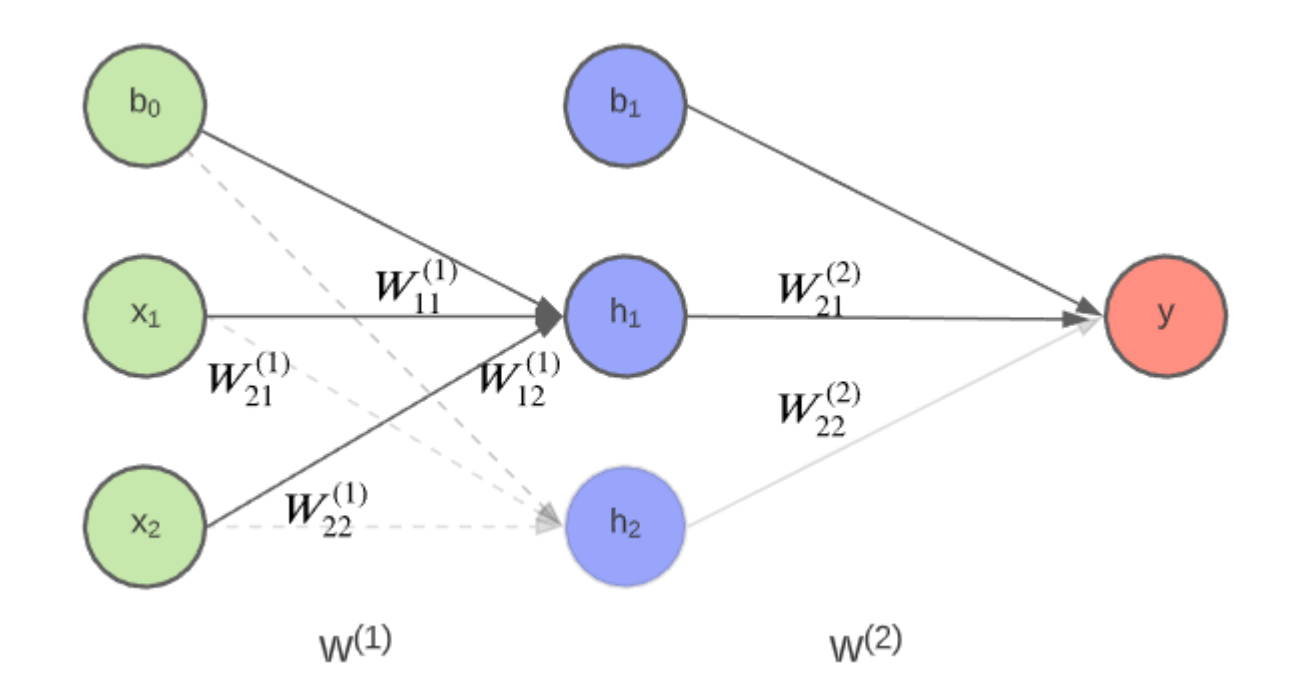

#### Conclusion

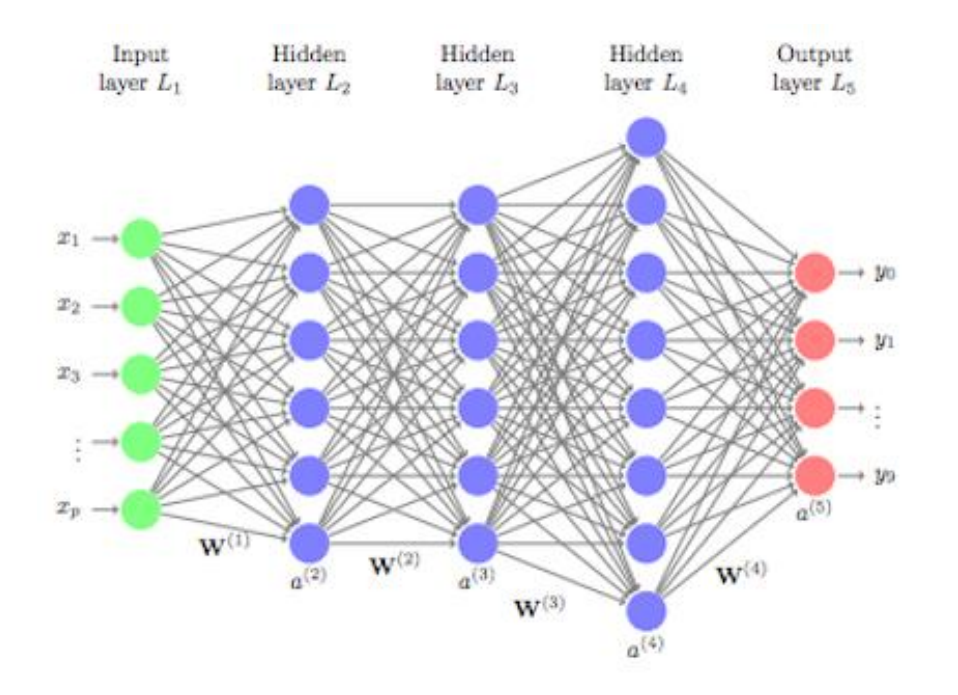

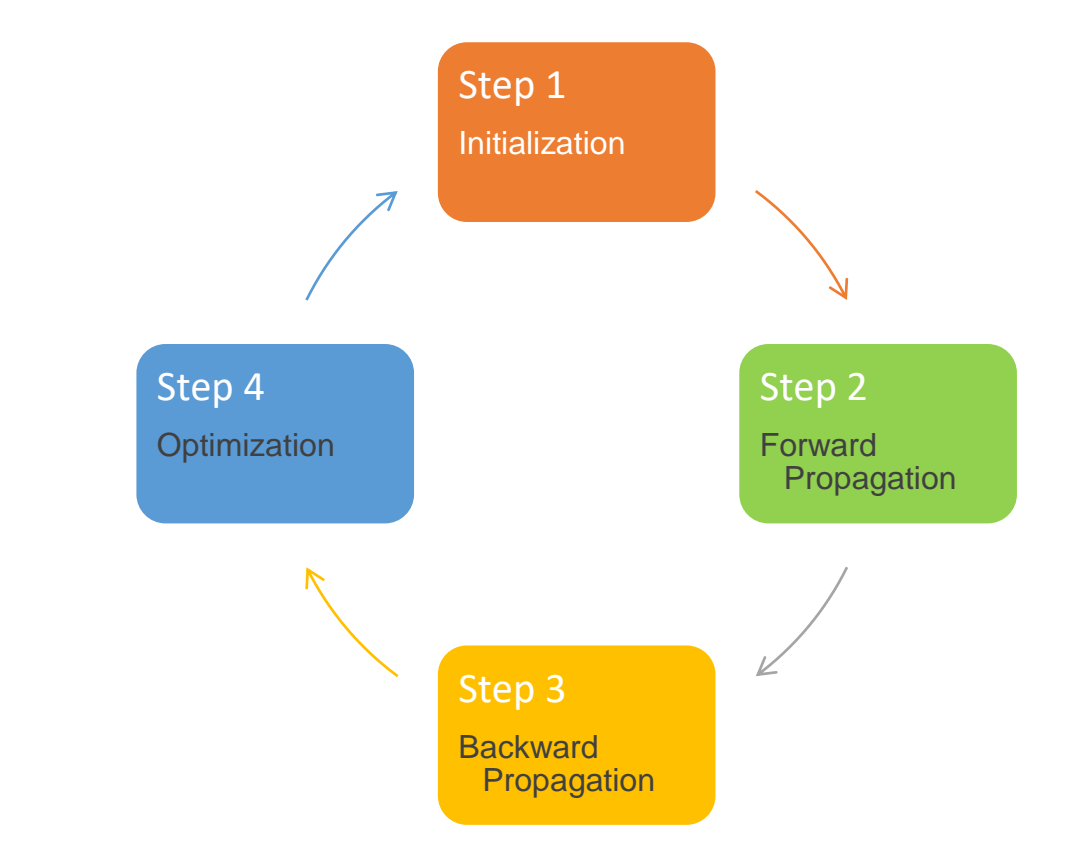

#### **Outline**

#### • Background

#### • AI Model Training Routine (XOR use case)

• Classic AI Models

#### Complicated AI Models

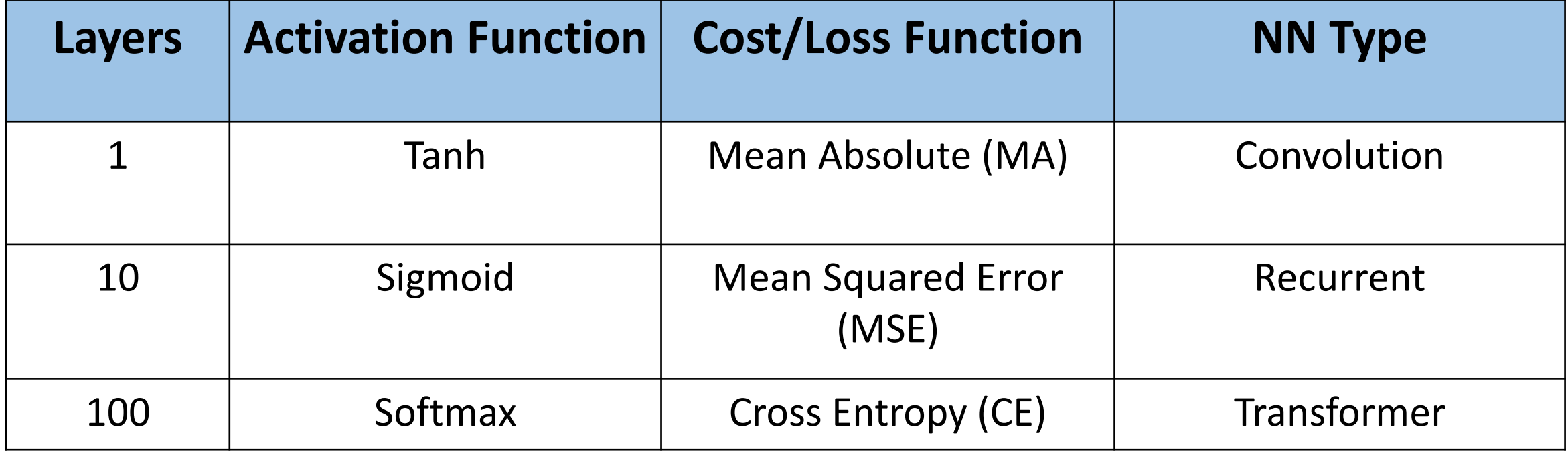

**...**

#### Classica AI Models

- CNN (Convolutional Neural Network)
- RNN (Recurrent Neural Network)
- GNN (Graph Neural Network)
- Transformer
- GAN (Generative Adversarial Network)

• …

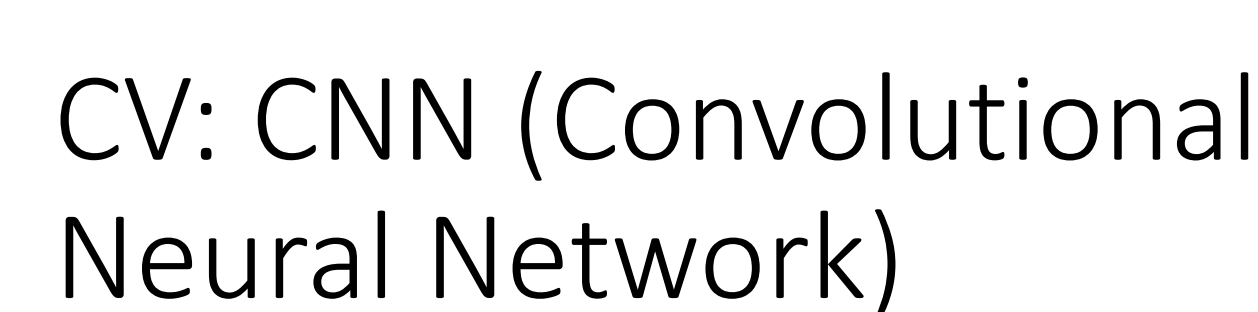

- Input: image
- Application: CV (object classification, object detection, …)

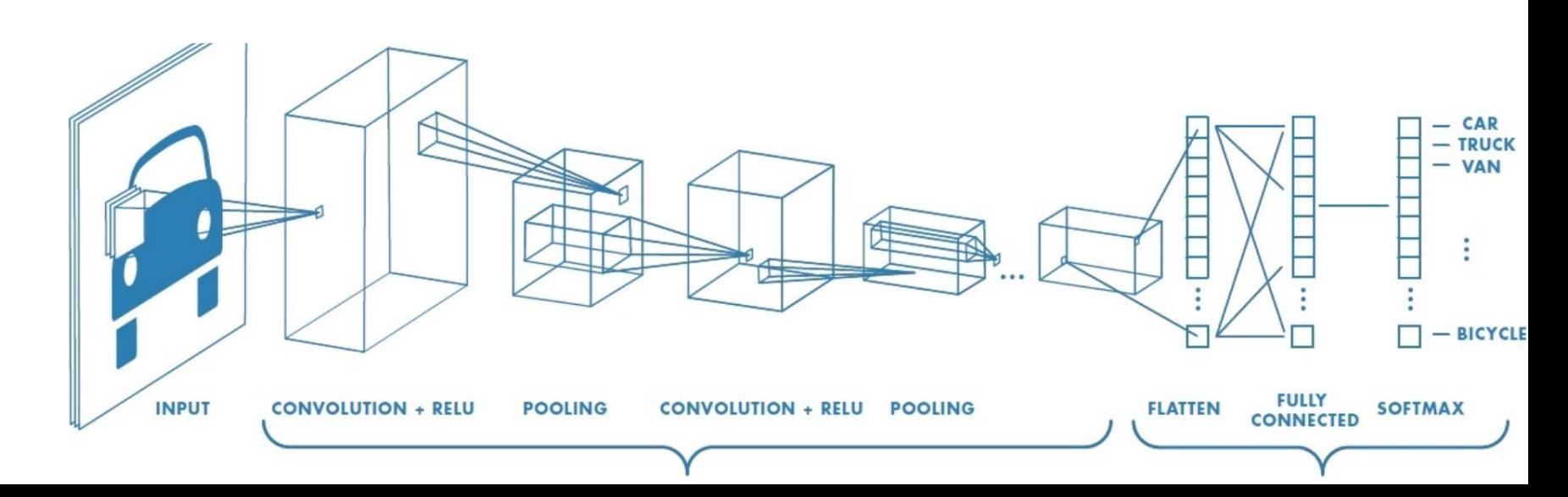

## $h_t$  $h_{t-1}$ tanh  $x_t$

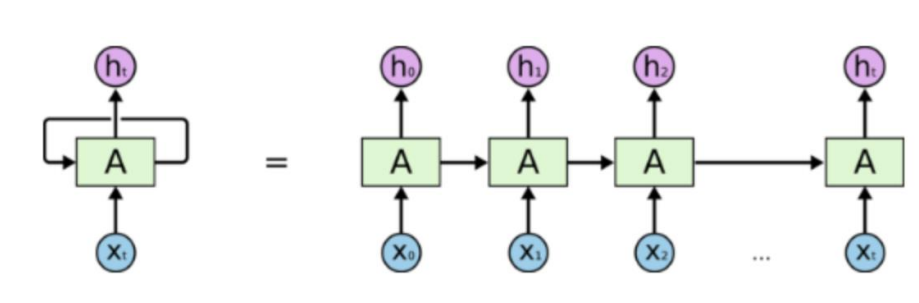

## NLP: RNN & LSTM

- Input: text sequence
- Application: NLP (machine translation, classification, sentiment analysis, …)

## GNN

Input: graph structure (map data, nano-scale molecules)

Application: drug discovery, route optimization

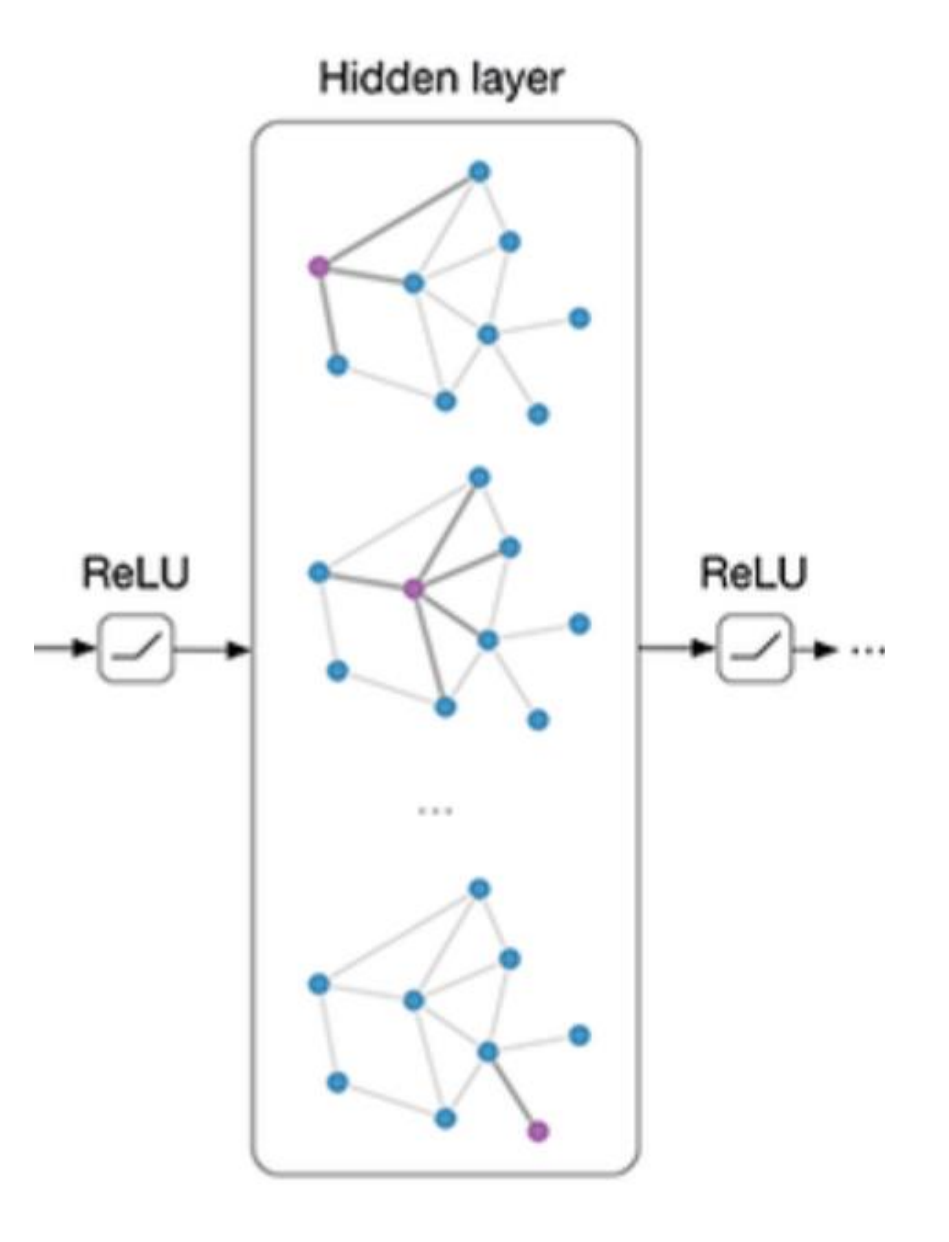

## CV&NLP - Transformer

- Input: image or text
- Application: transfer learning

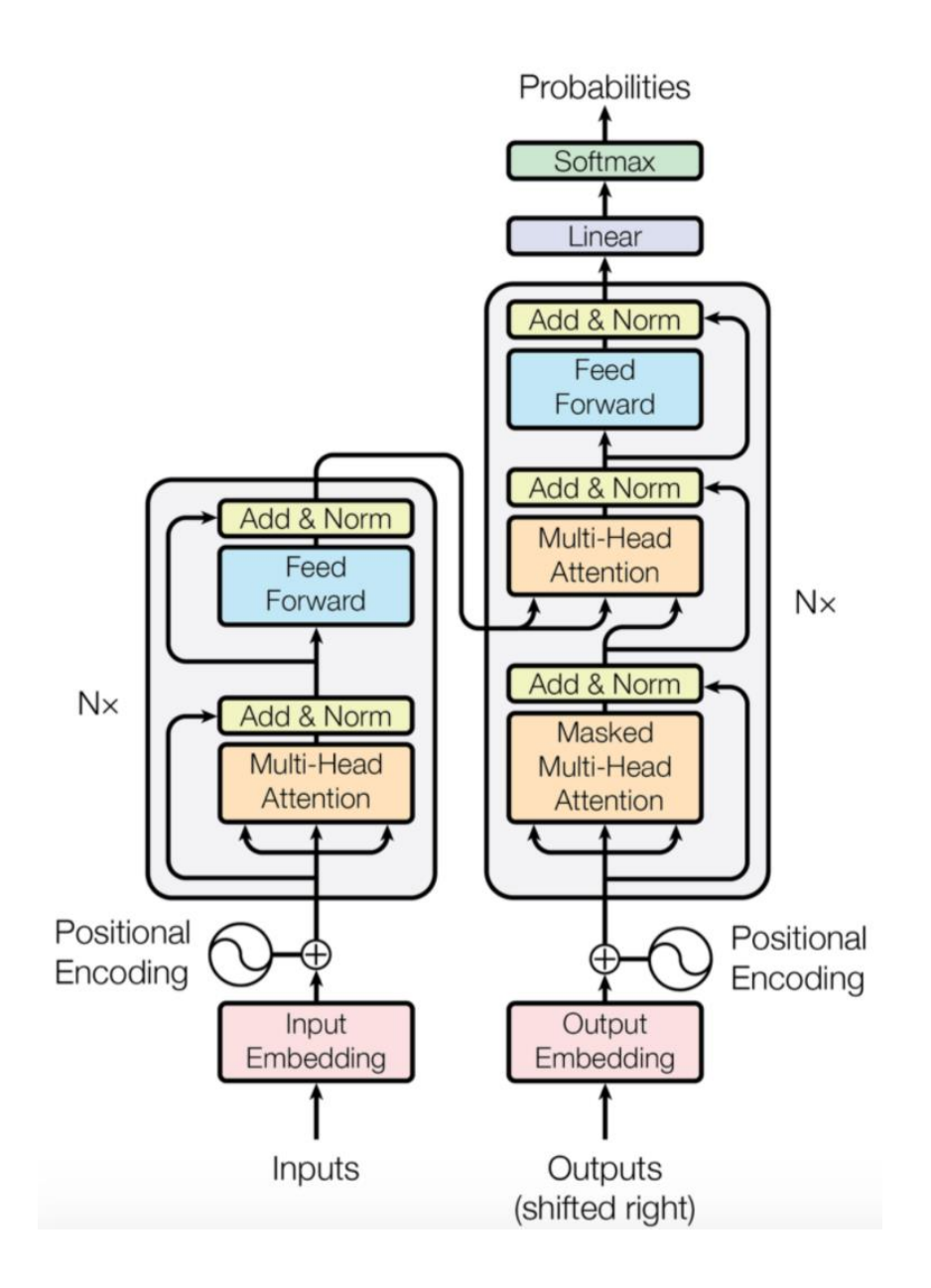

## CV- GAN

• Input: photos, paintings …

…

• Application: generating image, constructing 3D models from images,

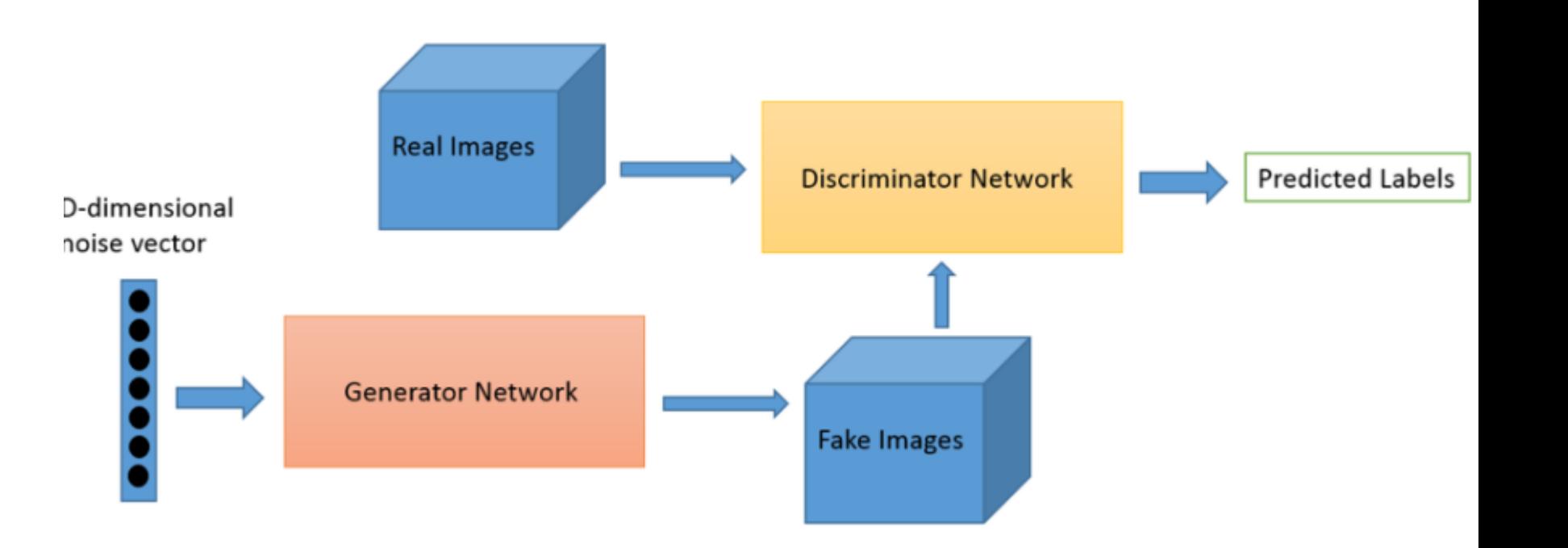

## *Demo*

## Q & A